# **Programmation 1 : Bases de la programmation**

- 7 TD de 2 h  $+ 1$  TD <u>noté</u> (20pt) de 2h
- 6 TP de 2h avec compte-rendu <u>évalués</u> (total 3 pt) à réaliser en *binôme*
	- + 1 TP *individuel* noté (17pt) de 2h
- → *Sera suivi de de : Programmation 2 (consolidation des bases)*

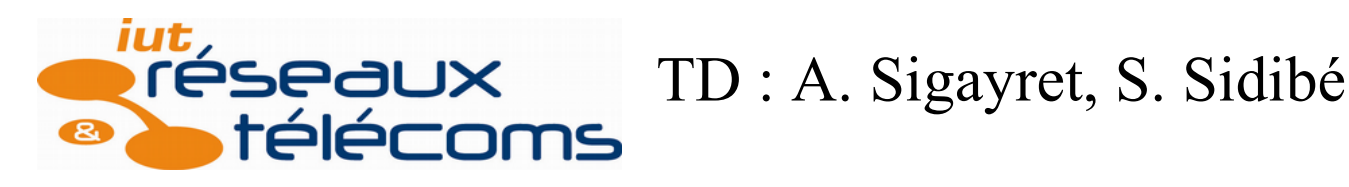

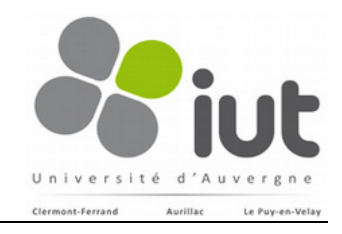

1

**© …, 2019 F. Jacquet, A. Sigayret**

Programmation 1 - Bases de la programmation

### **Programmation 1 : Bases de la programmation**

#### • **Plan**

- I Présentation générale
- II Opérations de bases
- III Structures de contrôle
- IV Fonctions
- V Tableaux

#### • **Objectifs**

- Concevoir un algorithme à partir d'un problème simple,
- Transcrire un algorithme dans un langage structuré (langage C),
- Ecrire, compiler, corriger et tester un programme,
- Maitriser les bases du langage C.

#### • **Mots-clés**

Problème, algorithme, programme (code source), compilation,exécution, macro-instruction, entrée-sortie, variable, donnée élémentaire, typage, déclaration, définition, structure de contrôle, type structuré, effet de bord, variable globale, variable locale...

• **Elaboration d'un programme**

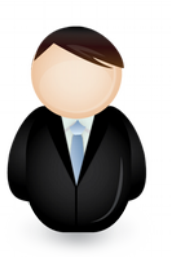

- 1. Formaliser le problème
	- Enoncer et comprendre le problème,
	- Définir les solutions attendues.

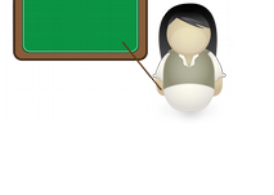

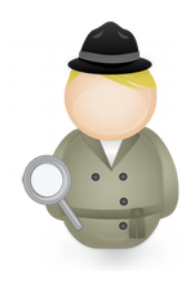

- 2. Formaliser un algorithme solution
	- Définir les données (valeurs initiales, entrées, hypothèses), et les résultats (sorties attendus),
	- Choisir les traitements.

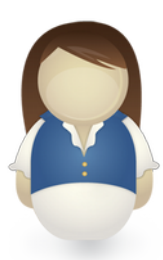

- 3. Mettre en œuvre la réalisation
	- Choisir la plateforme de programmation et le langage,
	- *Concevoir le programme et le vérifier*,
	- Effectuer des essais (tests).

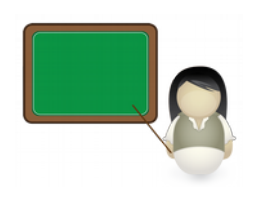

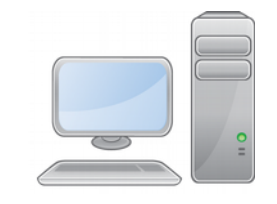

- **Programme** : ensemble cohérent d'instructions informatiques de traitements de donnée pour obtenir un résultat.
- **Logiciel** : ensemble de programmes réalisant une fonctionnalité.
- **Suite logicielle** : groupement de logiciels.

- **Réalisation d'un programme** :
	- Choisir un langage de programmation (langage C),
	- Ecrire le code source du programme transcrivant l'algorithme choisi,
	- Compiler ce code source (corriger les erreurs),
	- Faire tourner le programme sur des exemples bien choisis (tester).

- **Concrètement** : programmation en C (mode console\* sous Linux)
- 1° Dans un éditeur de texte, rédiger le code source

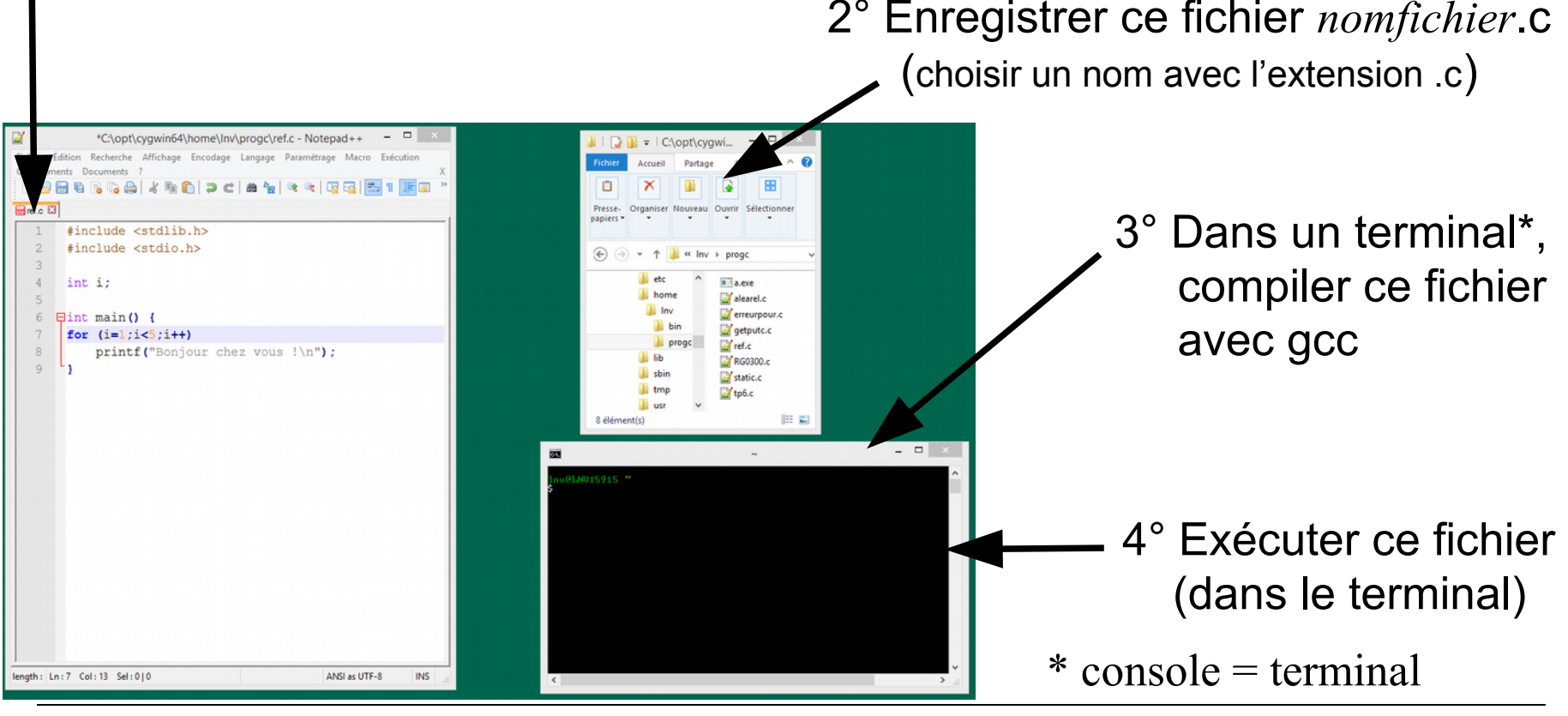

Programmation 1 - Bases de la programmation

- **Concrètement** : programmation en C (mode console sous Linux)
	- 1° Edition du **code source** : choisir un éditeur de texte convivial (avec *coloration syntaxique)*
	- 2° Enregistrement : choisir un dossier de travail
	- 3° Compilation : gcc *nomfichier*.c (on obtient\* un fichier **exécutable** nommé a.out)

```
4° Exécution du programme : ./a.out
Programme C : exemple
 #include <stdio.h>
 int main() {
   printf("Bonjour\n"); 
 }
```
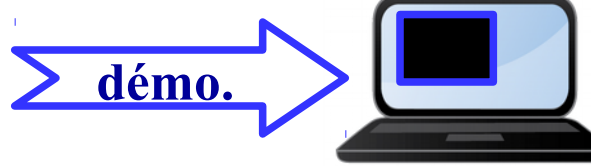

\*N.B. gcc nomfichier.c **–o** *nomexec* donne un exécutable nommé *nomexec*

Programmation 1 - Bases de la programmation

• **Du problème au programme**

1° Un problème Problème MonProblème Donnée : ... Résultat : ...

2° Un algorithme résolvant ce problème Algorithme MonAlgo Donnée : ... Résultat : ... (description des traitements)

3° Un programme implémentant cet algorithme

- code source : *pour humains & machines*
- code exécutable : pour machines

• **Cycle de d'élaboration d'un programme** © F. Jacquet

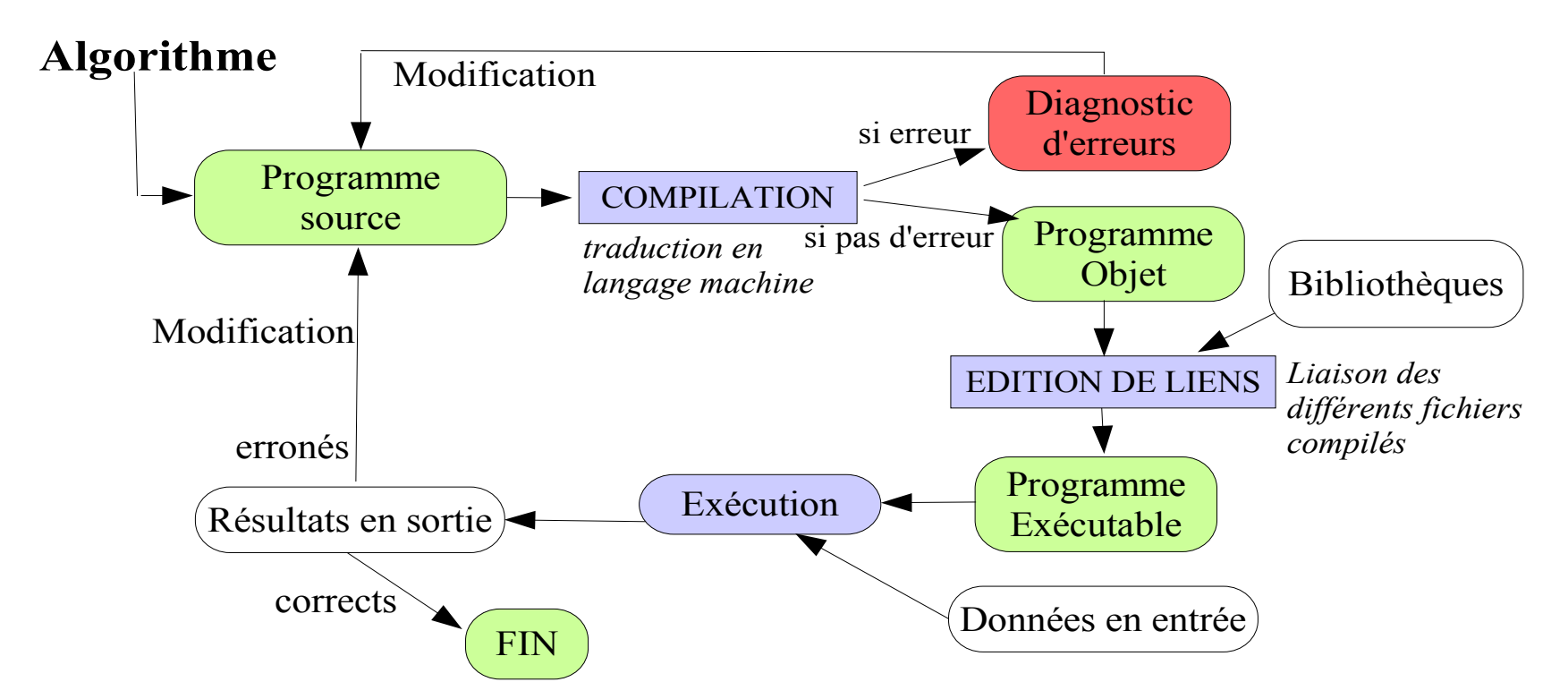

**La conception algorithmique traite les difficultés conceptuelles avant les difficultés et particularités matérielles, réduisant ainsi le cycle d'un programme**

• **Ecrire un algorithme : structure générale**

Algorithme *NomDeLAlgorithme* Donnée : *ce qui est fourni à l'algorithme pour qu'il fonctionne*. Résultat : *ce que l'on obtient à la fin de l'algorithme.*

Description de l'algorithme **Description de l'algorithme**

```
 première instruction ; ← barre verticale pour 
                                        ... chaque bloc d'instructions
  Si condition alors ← instructions de contrôle
    conséquence - 1ere instruction ; prédéfinies (en gras ici)
 ...
    conséquence – dernière instruction
  sinon
   alternative … ; ← indentations : imbrications
                                        ... standard des blocs
  dernière instruction.
```
• **Description de l'algorithme : choisir un niveau d'écriture**

#### **– Schéma algorithmique :** description conceptuelle ± informelle

Exemple : Schéma Algorithmique MaTarteDélicieuse

 Le sucre sera saupoudré sur la pâte à tarte étalée et la cannelle sur la compote de pomme (sous les pommes).

#### **– Algorithme (cas général) :** description détaillée et formelle

Exemple : Algorithme MaTarteDélicieuse\* Donnée : pâte à tarte\*\*, compote, pommes, sucre, cannelle. Résultat : une tarte délicieuse. Etaler la pâte ; saupoudrer le sucre ; étaler la compote ; saupoudrer la canelle ; placer les pommes coupées en tranches ; cuire au four. \* On pourrait donner plus de détails : quantités, température et durée de cuisson, etc. N.B. on ne précise pas four à gaz ou électrique, variété de pommes, etc. \*\* Un algorithme de pâte à tarte est disponible par ailleurs.

#### • **Description de l'algorithme : choisir un niveau d'écriture**

#### **– Algorithme précisé :** on distingue des fonctions et des procédures

Exemple : Fonction Pâte à tarte

 Entrée : 200g de farine, 50g de beurre, 1 œuf, 5g sel. Sortie : une pâte à tarte prête à être étalée. Variables d'usage : un rouleau à pâtisserie, …

…

*Retourner* pâte.

**– Algorithme précisé :** choisir fonction ou procédure

#### **Fonction AvecTVA**

Entrée : le prix HT x. ← *mots-clés différents* Sortie : le prix TTC correspondant. Variables d'usage : un réel positif tva. ← *préciser les variables locales* tva $\leftarrow$  20; **Retourner**  $x^*(1+tva/100)$ .  $\leftarrow$  *une fonction retourne une valeur* 

#### **Procédure AvecTVA**

Donnée : le prix HT x.

Résultat : ttc est le prix TTC correspondant.

Variables d'usage : un réel positif tva. ← *préciser les variables locales* tva  $\leftarrow$  20;

ttc ←  $x*(1+tva/100)$ .  $\leftarrow$  *une procédure agit par effet de bord* 

• **Traduction d'un algorithme en programme C (exemple)**

```
Procédure AvecTVA
Donnée : le prix hors-taxe x.
Résultat : ttc est le prix TTC correspondant.
Variables d'usage : un réel positif tva.
 tva \leftarrow 20;
  Saisir h ;
 ttc \leftarrow x*(1+tva/100);
  Afficher ttc.
```

```
// Programme PrixTTC
#include <stdio.h>
float x, ttc, tva;
 int main() {
  tva=20;
  scanf("%f",&x);
  ttc=x*(1+tva/100);
 printf("TTC: %f\n",ttc);
```
#### **} Tester ce programme :**

- *copier le code source dans un fichier ttc.c*
- *dans un terminal : gcc ttc.c*
- *dans ce même terminal : ./a.out*
- *saisir un prix hors-taxe*

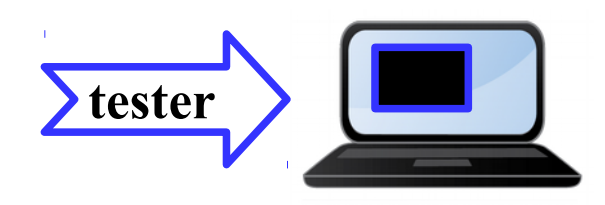

#### • **Caractéristiques d'un algorithme**

De haut niveau  $(\rightarrow$ "portable")

+ Traduisible dans n'importe quel langage de programmation

+ Indépendant des détails techniques (choix de langage, de S.E.)

Précis (→non-ambigu)

+ Aucun élément ne doit porter à confusion

Concis (→homogène)

+ Au plus une page A4

(sinon, décomposer le problème en plusieurs sous-problèmes)

Structuré (→lisible)

+ Différentes parties facilement identifiables

+ Indentation des blocs imbriqués

• **Organisation générale d'un code source en C**

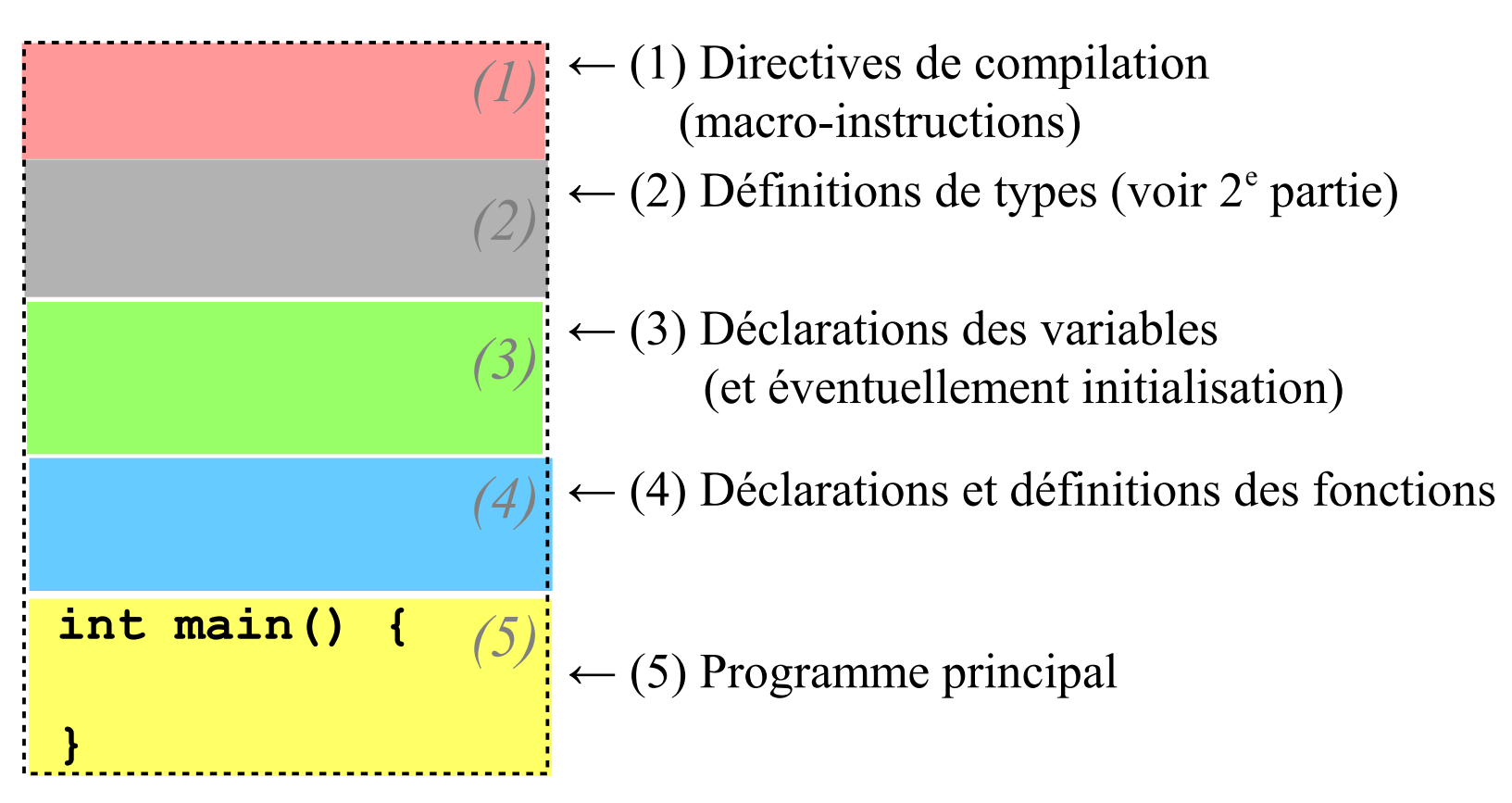

- **Pourquoi le langage C ?**
	- proche de la machine,
	- très utilisé (puissance, habitude),
	- autres langages de même syntaxe (C++, Java, PHP, …).

⇒*langage à connaitre*

- **Historique du langage C**
	- 1972 : écrit par D. Ritchie et K. Thompson pour Unix (Bell Lab.),
	- 1978 : stabilisé par B. Kernigan,
	- 1989 : norme ANSI (C89),
	- 1990 : norme ISO/CEI (C90),
	- $-$  ... (C99, C11).

⇒*langage ancien d'usage parfois compliqué*

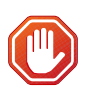

**Apprentissage des bases de la programmation avec le langage C comme moyen mais pas comme finalité (pas de concours de code abscons)**

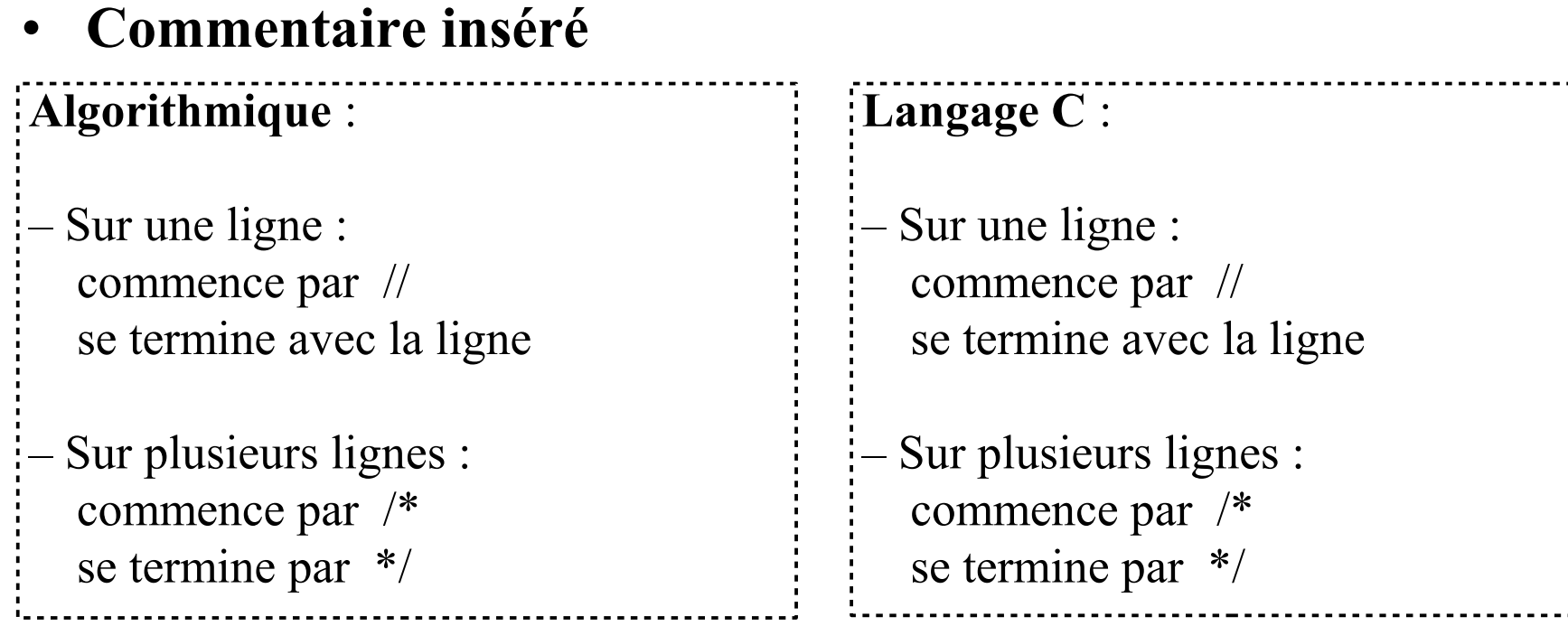

• **Types de données élémentaires et leurs opérateurs**

```
Algorithmique :
 nombre entiers naturels 
 nombre entiers relatifs 
   + - * div mod
 nombres réels
   + * - /
 caractères
    (concaténation : voir chaines)
chaines de caractères
div : division euclidienne
     exp. 10 div 3 = 3
 mod : reste de la division euclidienne
     exp. 10 mod 3 = 1
                                                  Langage C :
                                                   unsigned int, unsigned long
                                                  int, long
                                                      + – * / \frac{0}{0}float, double
                                                      + * - /
                                                  char
                                                       (opérations sur les entiers)
                                                  :<br>: . . .
```
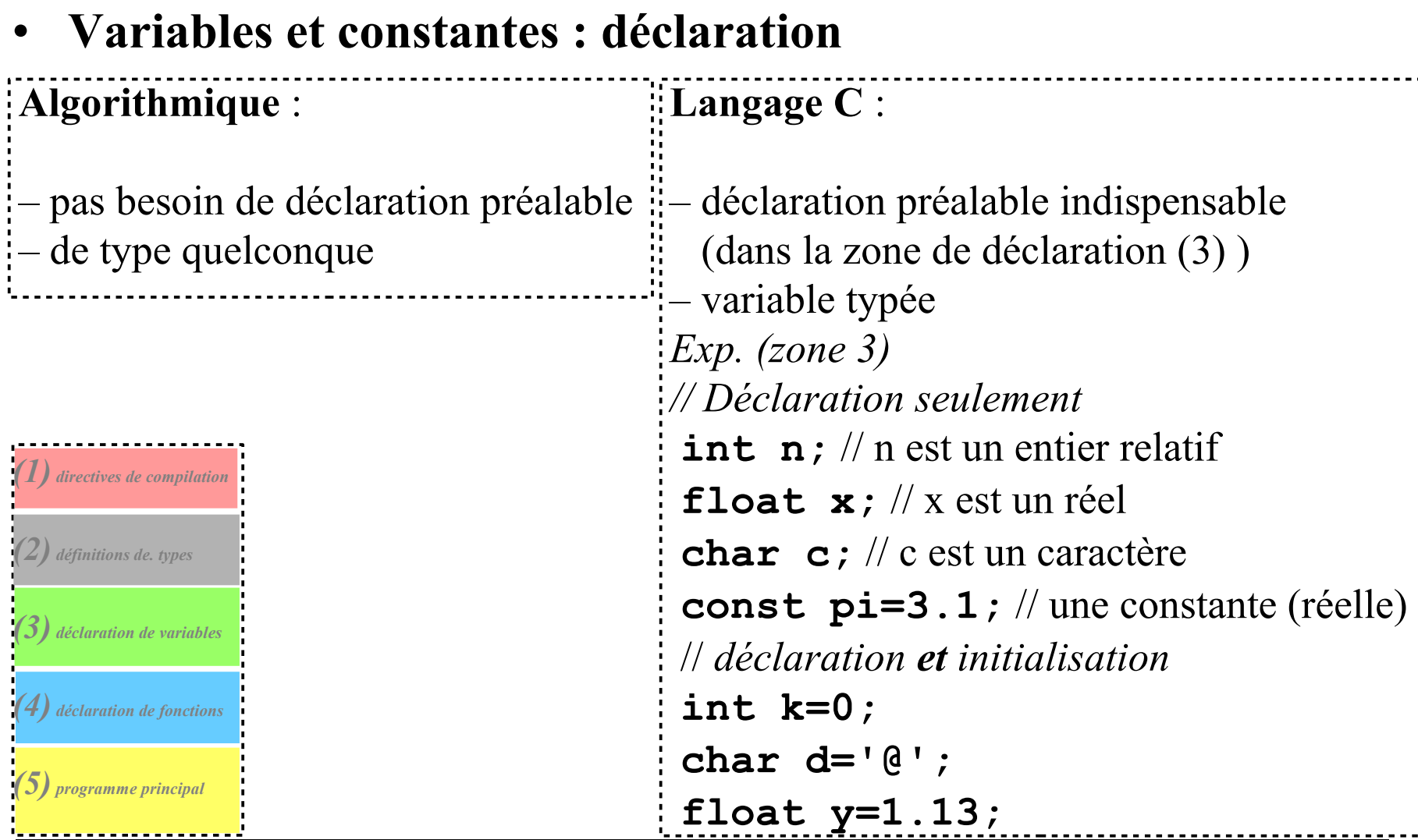

#### • **Variables et constantes : affectation Algorithmique** : – symbole "flèche gauche" ← Exp.  $n \leftarrow -5$ ;  $x \leftarrow -4.4$ :  $x \leftarrow \pi x+n;$  c← 'a' ;  $c \leftarrow$  minuscule('A');  $n \leftarrow code(c)$ ;  $c \leftarrow$  caractère(65); ⇒*Connaitre les principaux code ASCII* **Langage C** :  $-$  symbole  $=$ *Exp. (dans la zone 5)*  **n= –5;**  $x=-4,4;$  **x= pi\*x+n; c= 'a'; c='A'+32; n=c; c=65;** N.B. En C, caractère ≡ code ASCII. Pas de ré-affectation pour les constantes.

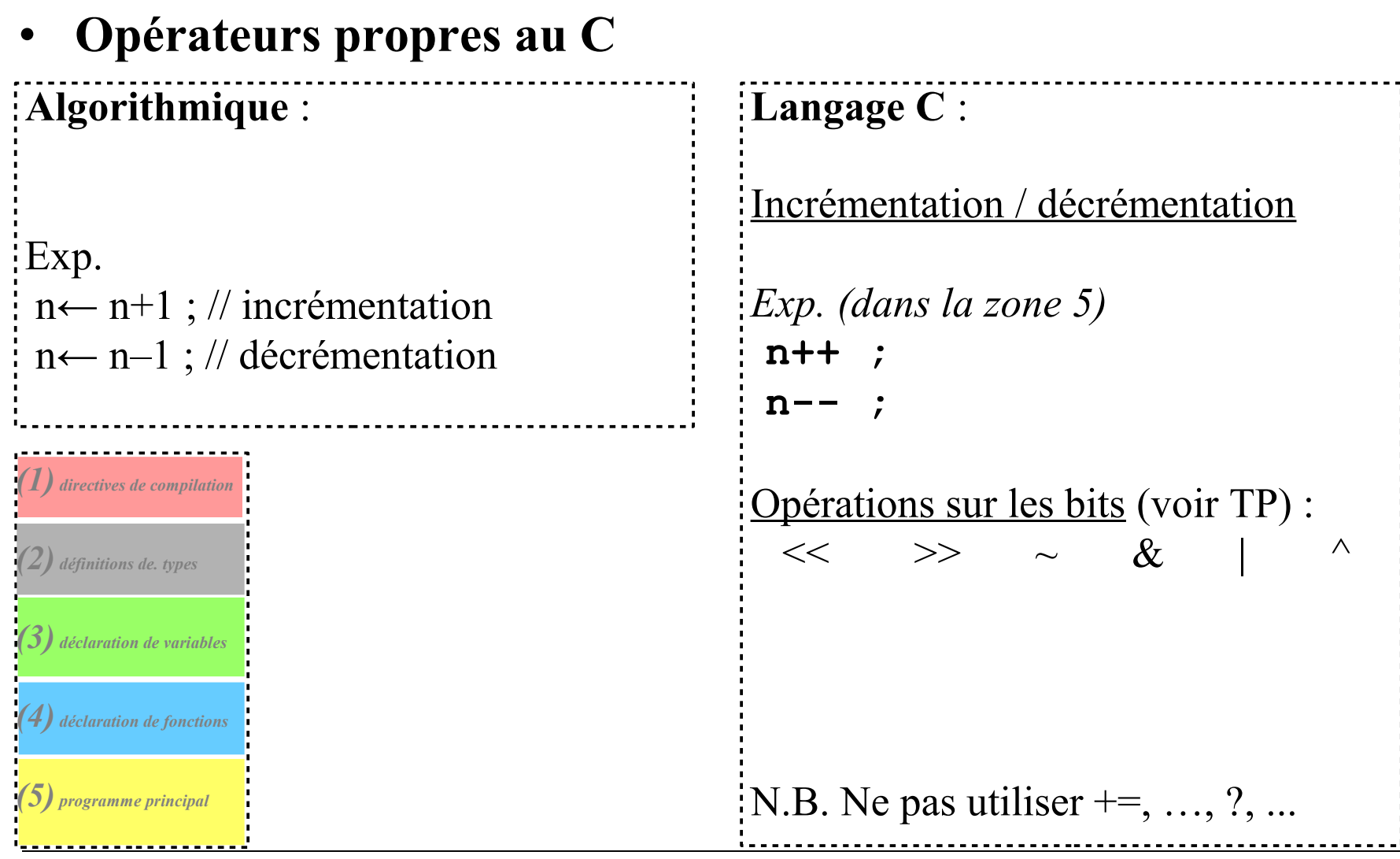

• **Le type booléen (=logique) et ses opérateurs Algorithmique** : Deux valeurs logiques (booléennes) :  $-$  Vrai (=V, =T, =True)  $-$  Faux (=F, =False) Des opérateurs logiques : – non (unaire) – et – ou (inclusif) Des comparateurs :  $=$  $\neq$  (noté parfois  $\diamond$ ) ≤ < ≥ > **Langage C** : **1** est Vrai **0** est Faux **! && || == != <= < >= >**

#### Le type chaine de caractères **Algorithmique** : Délimiteur de constante : " Affectation :  $\leftarrow$ Opérateur : + (*concaténation*) Comparateurs logiques Exp. S← "bon"+"jour" ;  $S \leftarrow S +$ " !"; Afficher S[1] ; // *affiche* 'o' N.B. S[0] pour le premier caractère de la chaine. **Langage C** : Délimiteur de constante : " Affectation constante : = *Fonctions de <string.h>* Deux modes de déclaration :  **char\* S="bonjour" ; char T[7]="bonsoir" ;** Deux modes de mémorisation :  $[-S:[b][o][n][j][o][u][r][\setminus 0]$  $=-T$  (*taille 7*) : [b][o][n][s][o][i][r] N.B. différence entre « chaine à zéro terminal » et tableau de caractères

Programmation 1 - Bases de la programmation

#### • **Les entrées Algorithmique** : Saisir *nomvariable* **Langage C** : fonction scanf + indicateur de formatage (*exemples*) – Saisir un unsigned int : **scanf ("%u", &n);** // déclaration préalable : unsigned int n; – Saisir un int : **scanf ("%d", &p);** // déclaration préalable : int p; – Saisir un float : **scanf ("%f", &x);** // déclaration préalable : float x; – Saisir un caractère : **scanf ("%c", &c);** // déclaration préalable : char c; N.B. le nom de la variable est précédé de & (« *passage de la variable par adresse »*)

• **Les entrées**

```
Langage C : pour les chaines de caractères (exemple)
 – Saisir une chaine de caractères : 
         scanf ("%s", S); // déclaration préalable : char* S ou char S[...];
N.B. PAS de & pour une chaine (qui est déjà une adresse)
```
- **Les entrées**
- **La saisie en C peut réserver des surprises agaçantes**

```
Langage C : formatage du flot de saisie
```
+ Une saisie de l'utilisateur est validée par l'appui sur la touche "Entrée", + scanf recherche dans la saisie une valeur du type demandée qui ne contienne pas d'espaces,

+ ce qui n'est pas utilisé est conservé pour la prochaine demande de saisie.

 *Exemples* : L'utilisateur saisira : "1000 bonjours"

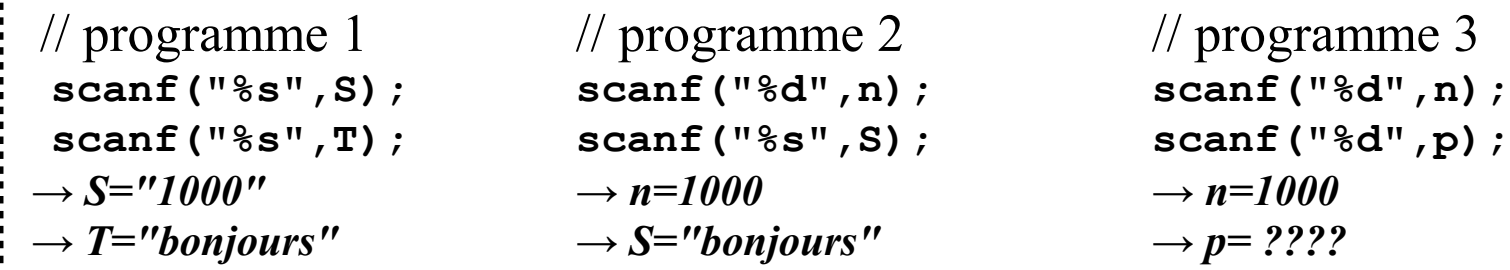

#### • **Les sorties**

```
Algorithmique : Afficher ...
Langage C : fonction printf + indicateurs de formatage (exemples)
+ Affichage d'un texte constant :
```
#### **printf("Ceci est un texte");**

+ Affichage d'une variable :

```
printf("%d",n) ; // avec n de type int
```
+ Affichage combiné :

```
printf("il y a %d champignons",n) ;
```

```
printf("il y a %d cèpes et %d girolles",n,p) ;
+ Utilisation de caractères spéciaux :
```

```
printf("il y a %d champignons\n",n) ;
```
• **Les sorties**

**Langage C** : *divers indicateurs de formatage numériques*

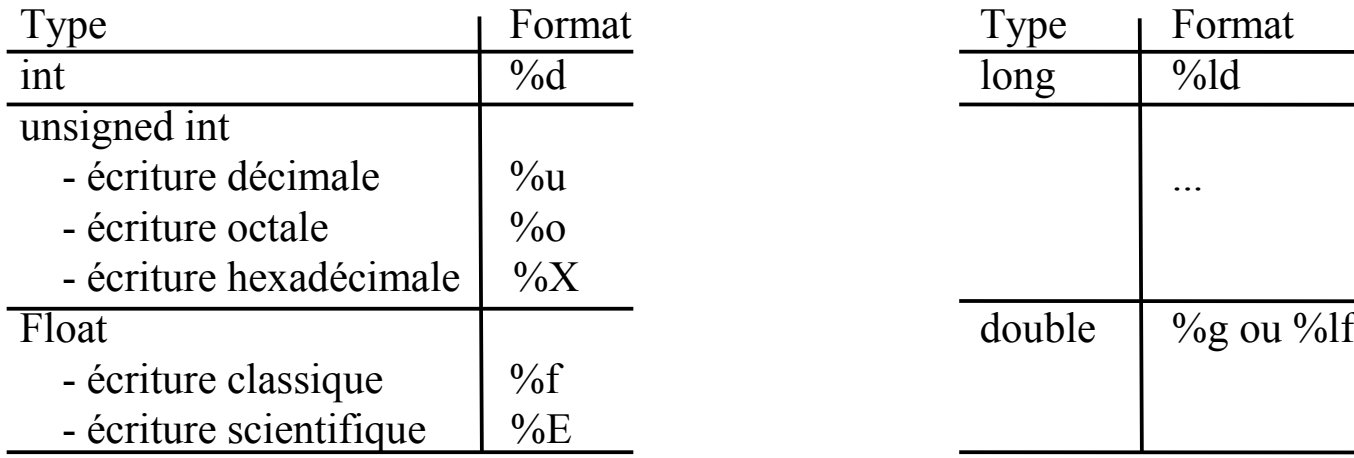

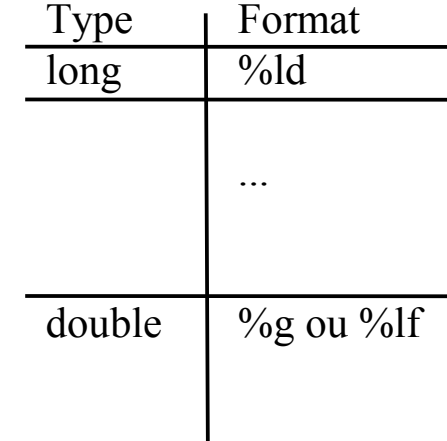

constantes octales : commencent par **0** constantes hexadécimales : commencent par **0x**

• **Les sorties**

**Langage C** : réserver un espace d'affichage (*exemples*)

– Réserver au moins 4 colonnes (ici pour un entier) :

+ en ajoutant des espaces à gauche : **%4d** + en ajoutant des zéros à gauche : **%04d** + en ajoutant des espaces à droite : **%–4d**

 – Afficher un réel avec cinq chiffres dont trois après la virgule : **%5.3f** (ajout d'espace à gauche si nécessaire pour avoir  $\geq 5$  colonnes)

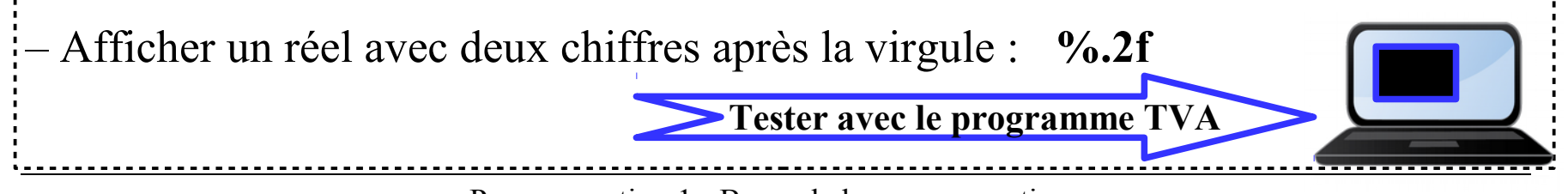

• *Pour maitriser une fonctionnalité du C : faites des essais Résultat à l'écran* : **3 n=-123456 8 n= -123456 2 x=3.141590 6.2 x= 3.14 .3 x=3.142 .0 x=3 10 x= 3.141590 10 s= bonjour // Explorer le format d'affichage #include <stdio.h> int n=-123456; float x=3.14159; char\* s="bonjour"; int main() { printf("3 n=%3d\n",n); printf("8 n=%8d\n",n); printf("2 x=%2f\n",x); printf("6.2 x=%6.2f\n",x); printf(".3 x=%.3f\n",x); printf(".0 x=%.0f\n",x); printf("10 x=%10f\n",x); printf("10 s=%10s\n",s); } Utile : la trace de l'algorithme ou du programme**

- **La bibliothèque standard** (norme ISO)
- Ensemble de fonctionnalités standard utilisables dans un programme.
- Différents en-têtes thématiques indépendants.
- Inclure les en-têtes utiles pour un programme avec #include (directives de compilation) N.B. l'ordre des #include n'a pas d'importance

Exemples :

<*errno.h>* : numérotation standard des erreurs  $\leq$ *limits.h>* : INT\_MIN, INT\_MAX, … <*math.h>* : fonctions mathématiques (sin, cos, pow, sqrt,...) <*stdbool.h>* : type booléen (C99) <**stdio.h>** : **printf**, **scanf**, stdin, stdout, stderr, fprintf, … <*stdlib.h>* : allocation mémoire (malloc, …) <*string.h>* : opération sur les char\* <*time.h>* : unités temporelles...

- **Dans la bibliothèque standard : <string.h>**
- *strcpy* : copie d'une chaîne vers une autre (y compris le caractère \0)
- *strcmp* : compare deux chaînes de caractères (retourne 0 si identiques)
- *strlen* : donne la longueur d'une chaîne de caractères non vide

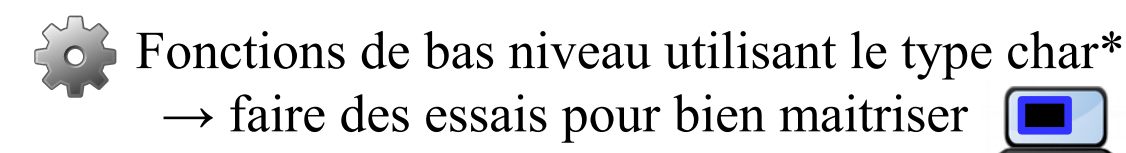

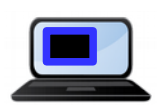

```
• Explorer les fonctions de string.h …
```

```
 // Explorer les fonctions de string.h
#include <stdio.h>
#include <string.h>
char S1[15]={0};
char S2[15]={0};
char S3[15]={0};
int main() {
  printf("S1 ? ");
  scanf("%s",S1);
  printf("S2 ? ");
  scanf("%s",S2);
  strcpy(S3,S2);
  printf("strlen(S2)=%d\n",strlen(S2));
  printf("S3=%s\n",S3);
 }
```

```
 Résultat à l'écran :
 S1 ? Bilbo
```

```
 S2 ? Hobbit
 strlen(S2)=6
 S3=Hobbit
```
#### **Programmation 1 : III – Structures de contrôle**

• **Contrôler le déroulement du programme avec des tests**

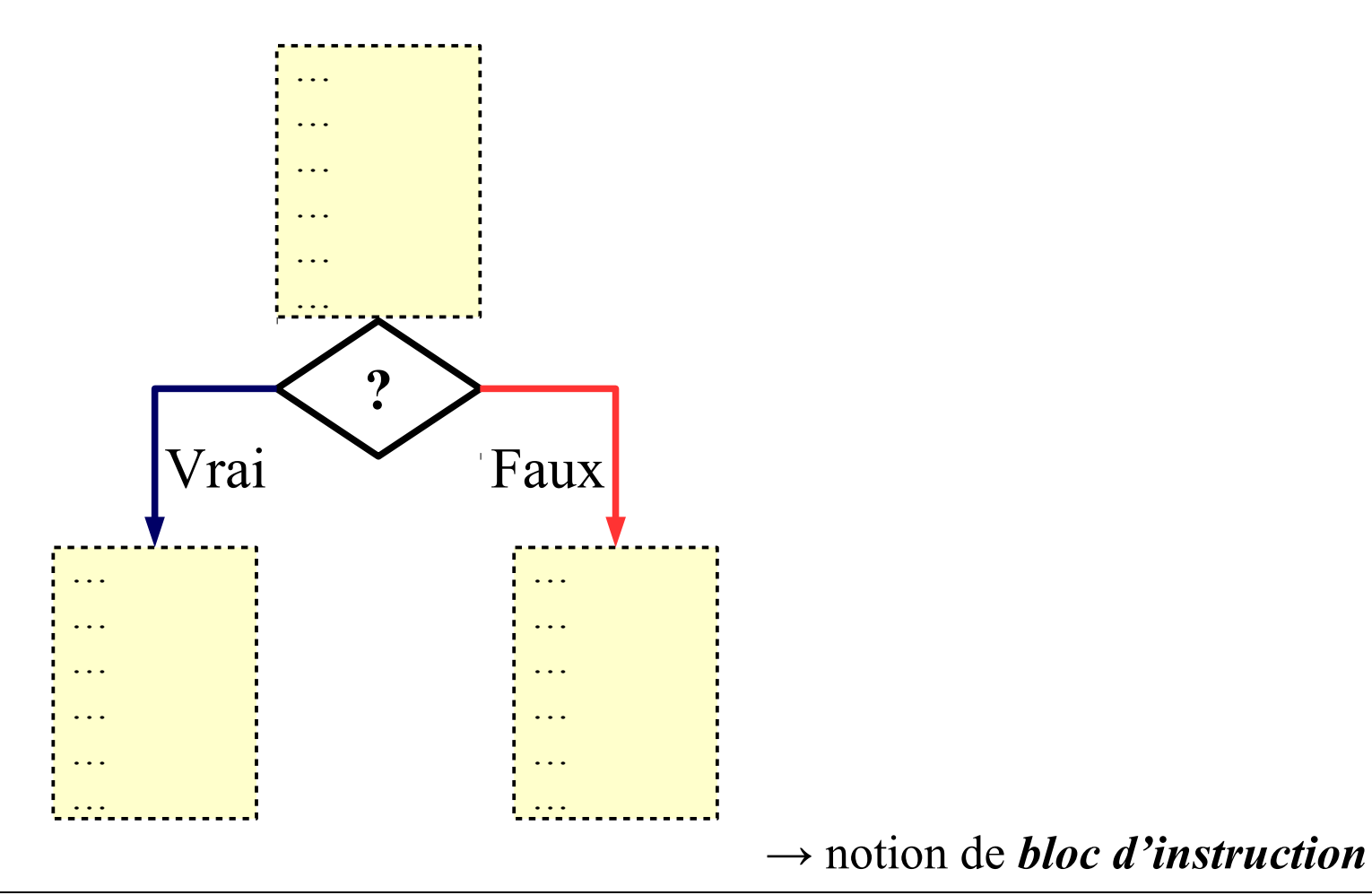

#### **Programmation 1 : III – Structures de contrôle**

**A – Les conditionnelles** 

- **A.1 La conditionnelle simple**
- **A.2 La conditionnelle complète**
- **A.3 Imbriquer des conditionnelles Enchainer des conditionnelles**
- **A.4 Le choix multiple**
#### **Programmation 1 : III – Structures de contrôle – A.**

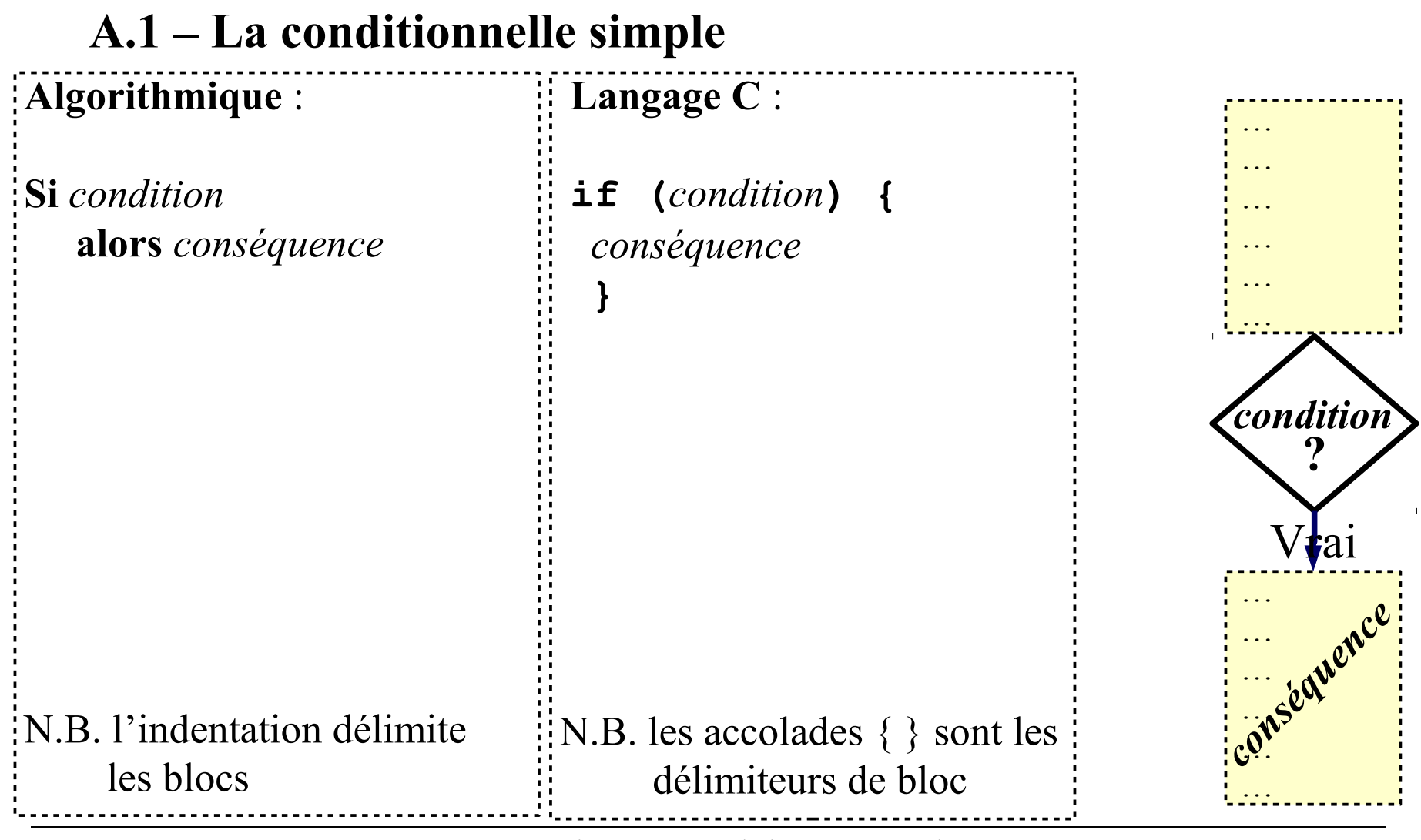

Programmation 1 - Bases de la programmation 37

#### **Programmation 1 : III – Structures de contrôle – A.1.**

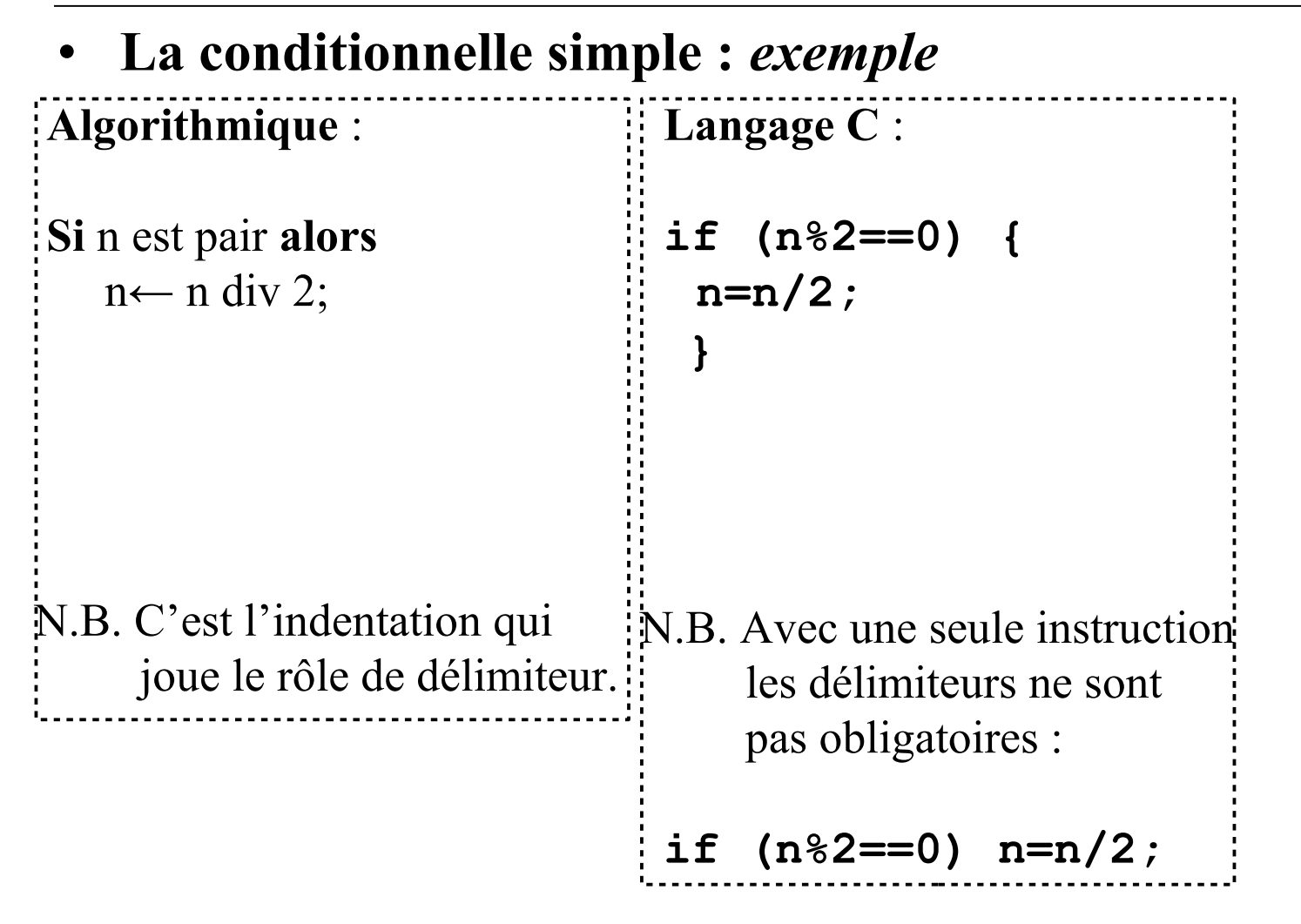

#### **Programmation 1 : III – Structures de contrôle – A**

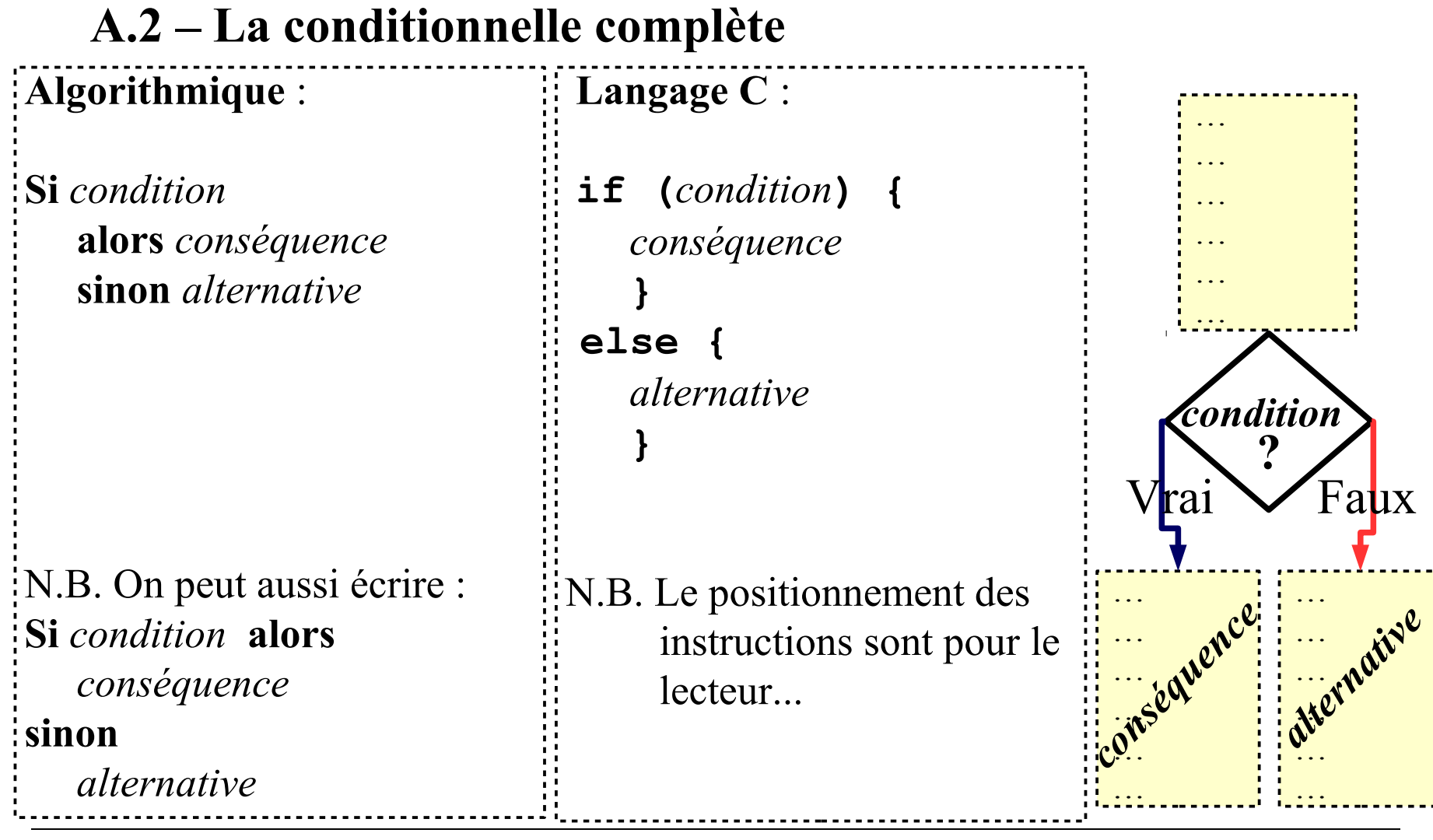

#### **Programmation 1 : III – Structures de contrôle – A.2.**

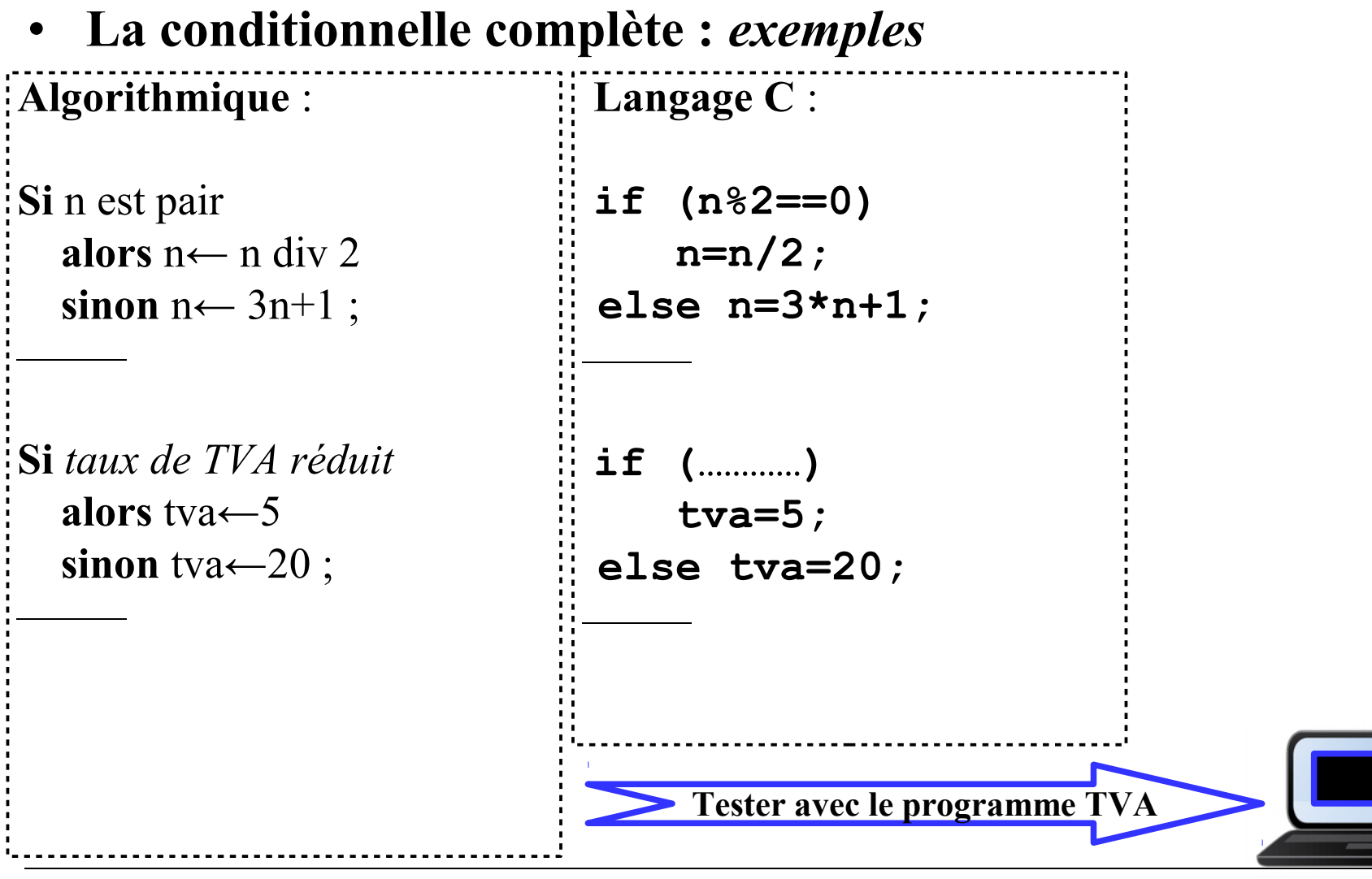

#### **Programmation 1 : III – Structures de contrôle – A.**

#### **A.3 – On peut imbriquer des conditionnelles**

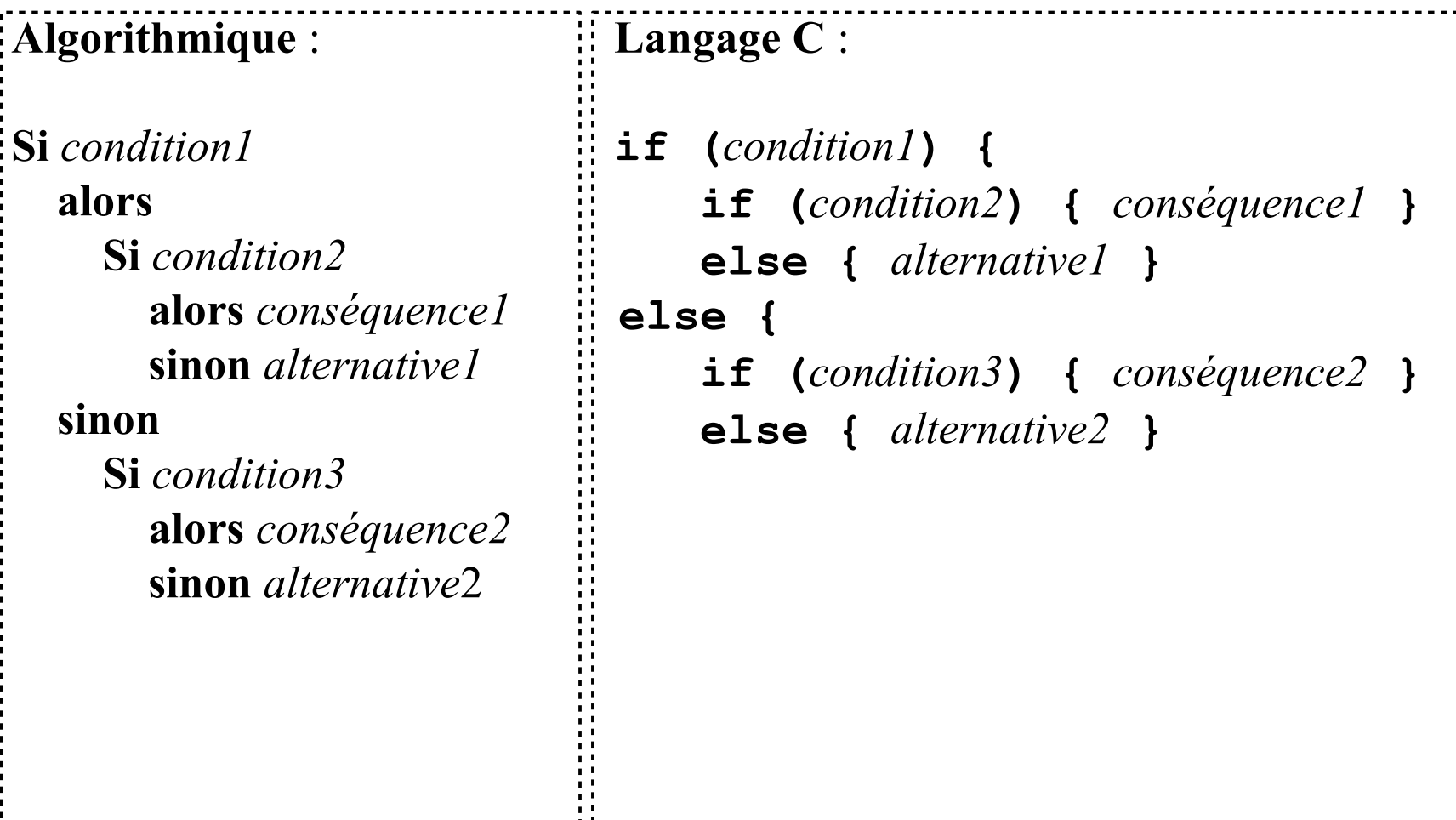

#### **Programmation 1 : III – Structures de contrôle – A.3.**

#### • **On peut enchainer des conditionnelles Algorithmique** :  **Langage C** :

 **Si** *condition1* **alors** *conséquence1* **sinon Si** *condition2* **alors** *conséquence2* '<br>'.<br>'...

**sinon** *alternative*

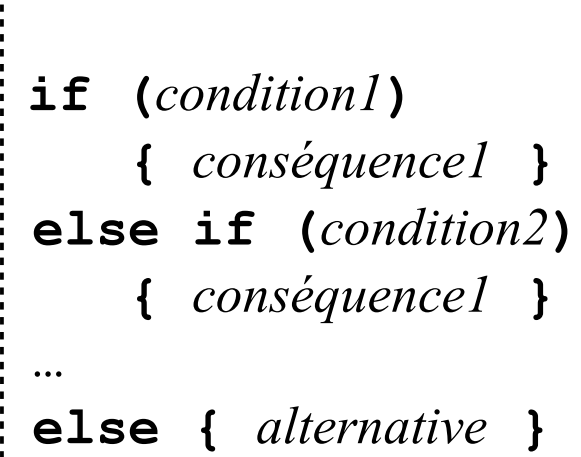

N.B. Préférer un choix multiple quand c'est possible

#### **Programmation 1 : III – Structures de contrôle – A.**

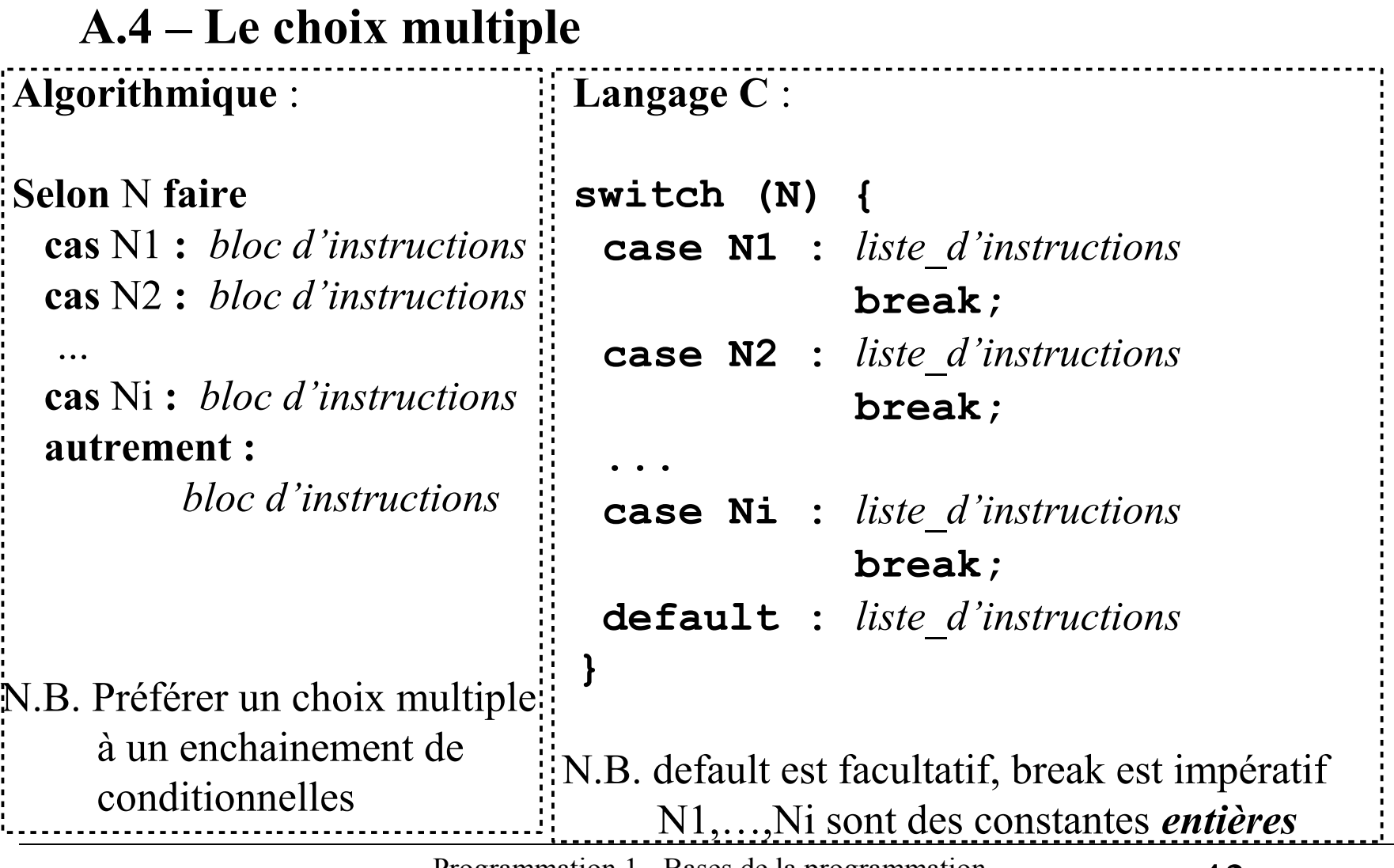

#### **Programmation 1 : III – Structures de contrôle – A.4.**

- **Le choix multiple :** *exemple d'un menu* **Algorithmique** :
- **Afficher** *Menu*  **Saisir** Choix **Selon** Choix **faire cas** 0 **:** Quitter **cas** 1 **:** *actions-1 …* **cas** i **:** *actions-i* // autrement : aucune action

### **Programmation 1 : III – Structures de contrôle**

**B – Les itératives** 

 **B.1 – La boucle prédéterminée (Pour-faire)**

 **B.2 – La boucle pré-contrôlée (Tantque-faire)**

 **B.3 – La boucle post-contrôlée (Répéter-jusqu'à)**

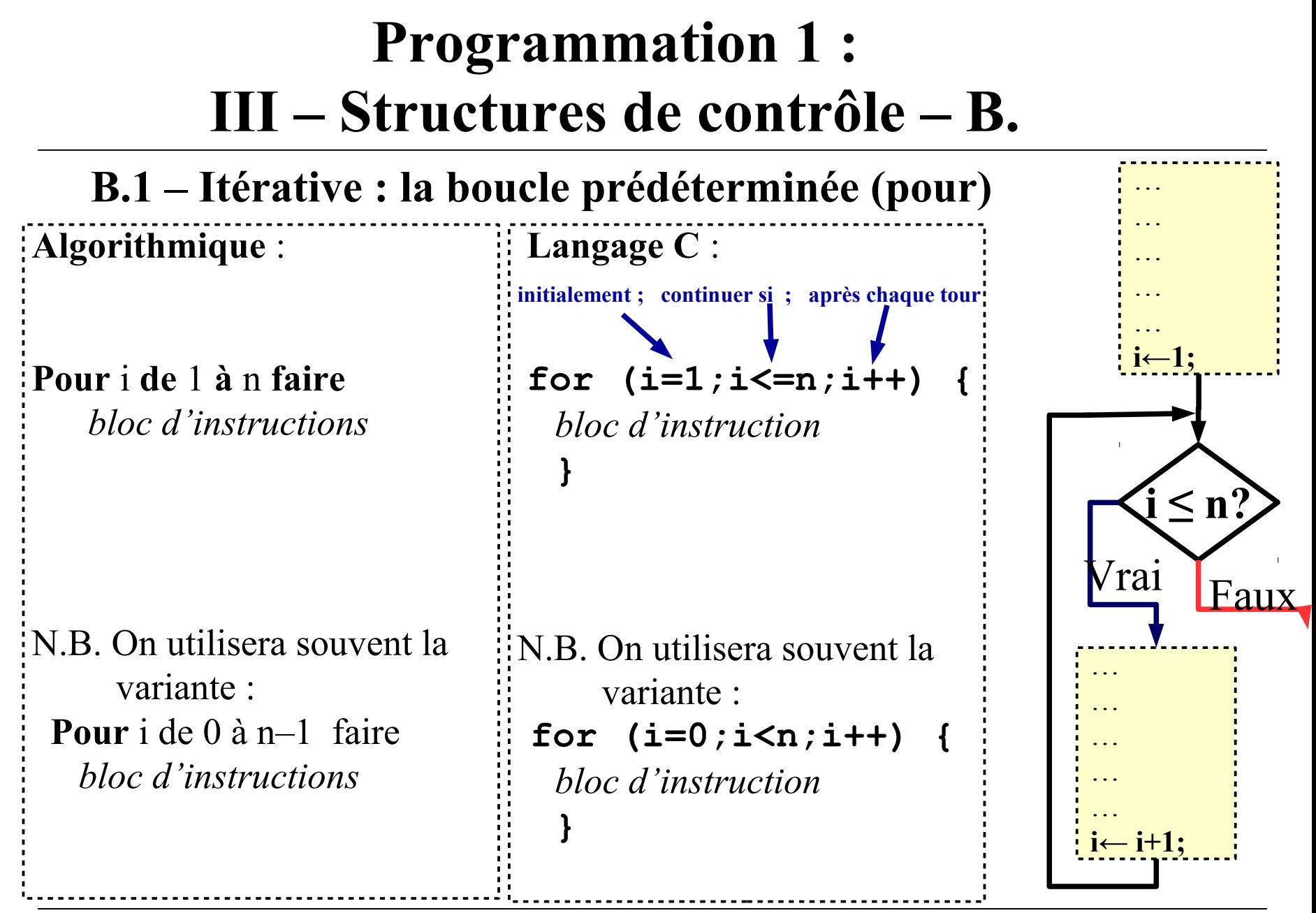

#### **Programmation 1 : III – Structures de contrôle – B.1.**

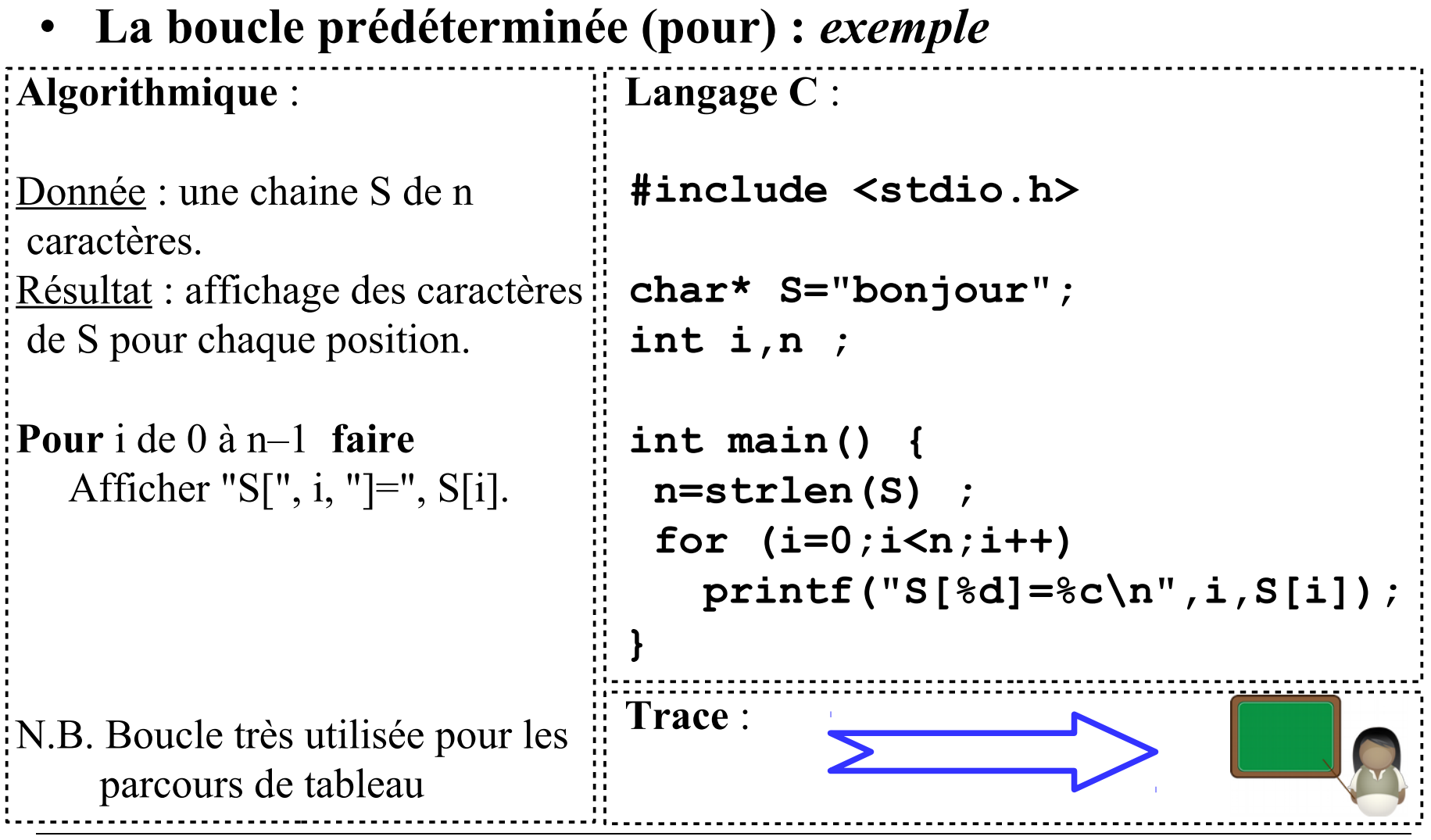

#### **Programmation 1 : III – Structures de contrôle – B.**

**}**

**B.2 – Itérative : la boucle pré-contrôlée** (avec condition de poursuite antérieure) **Algorithmique** :  **Langage C** :

 **Tantque** (*condition*) **faire** *bloc d'instructions*

 **while (***condition***) {** *bloc d'instruction*

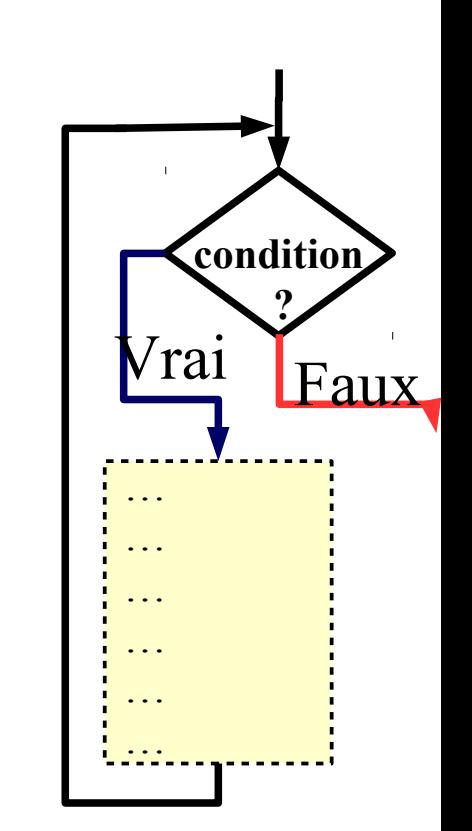

#### **Programmation 1 : III – Structures de contrôle – B.2.**

#### • **La boucle pré-contrôlée (tantque) :** *exemple* **Algorithmique** : Donnée : un entier naturel n. Résultat : le nombre de chiffres de n.  $:x\leftarrow 1$  : Saisir n ;  **Tantque** n ≥ 10 **faire**  $x \leftarrow x+1$ ;  $n$ ← n div 10;  **Langage C** : i<br>. **#include <stdio.h> int x,n; int main() { x=1 ; printf("n ? "); scanf("%u",&n); while (n>=10) { x++; n=n/10; } } Trace** : pour n=8, puis pour  $n=425$ .

Programmation 1 - Bases de la programmation

#### **Programmation 1 : III – Structures de contrôle – B.**

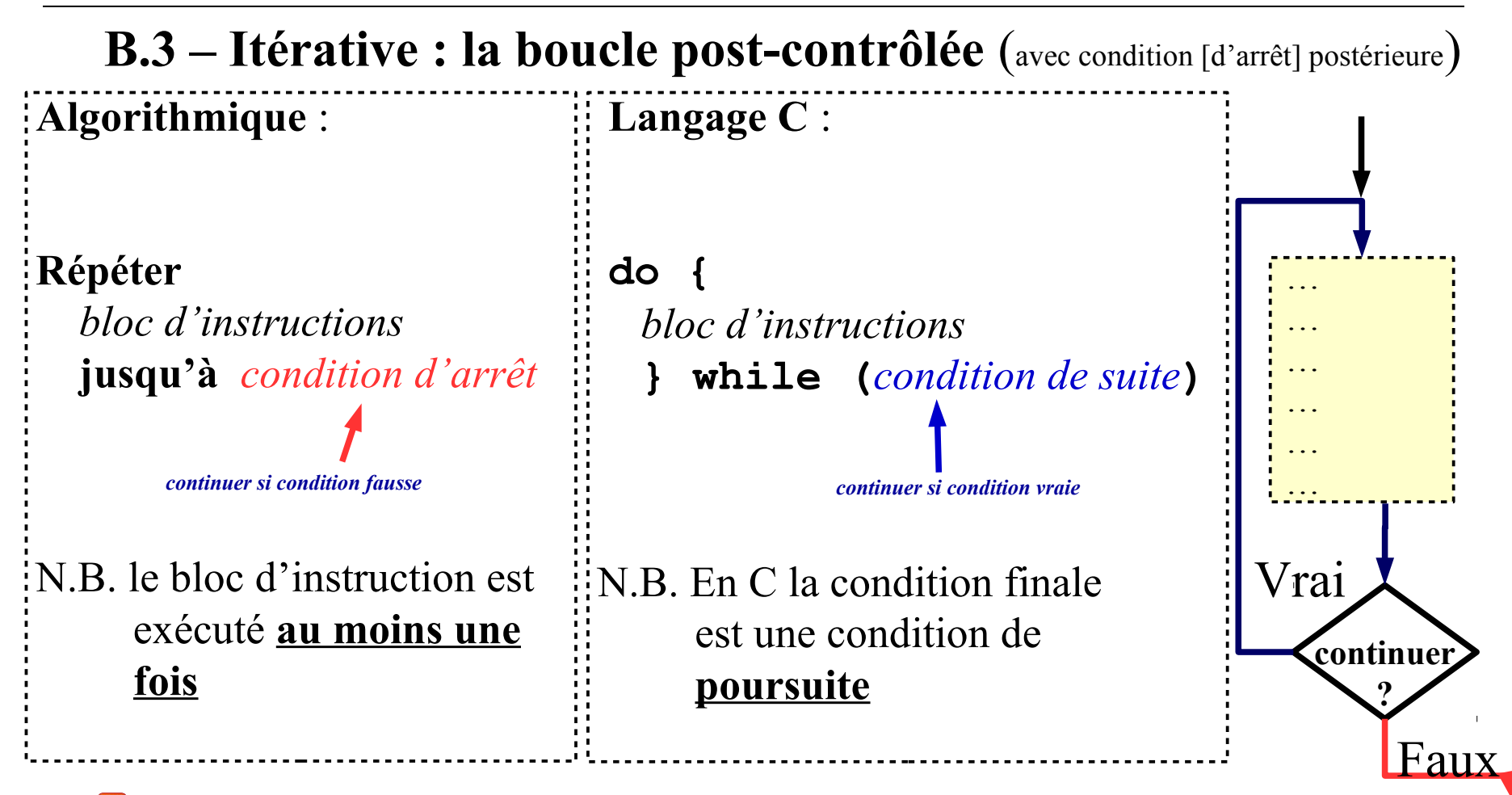

**Ne jamais utiliser** *continue* **ni** *break* **dans les boucles**

#### **Programmation 1 : III – Structures de contrôle – B.3.**

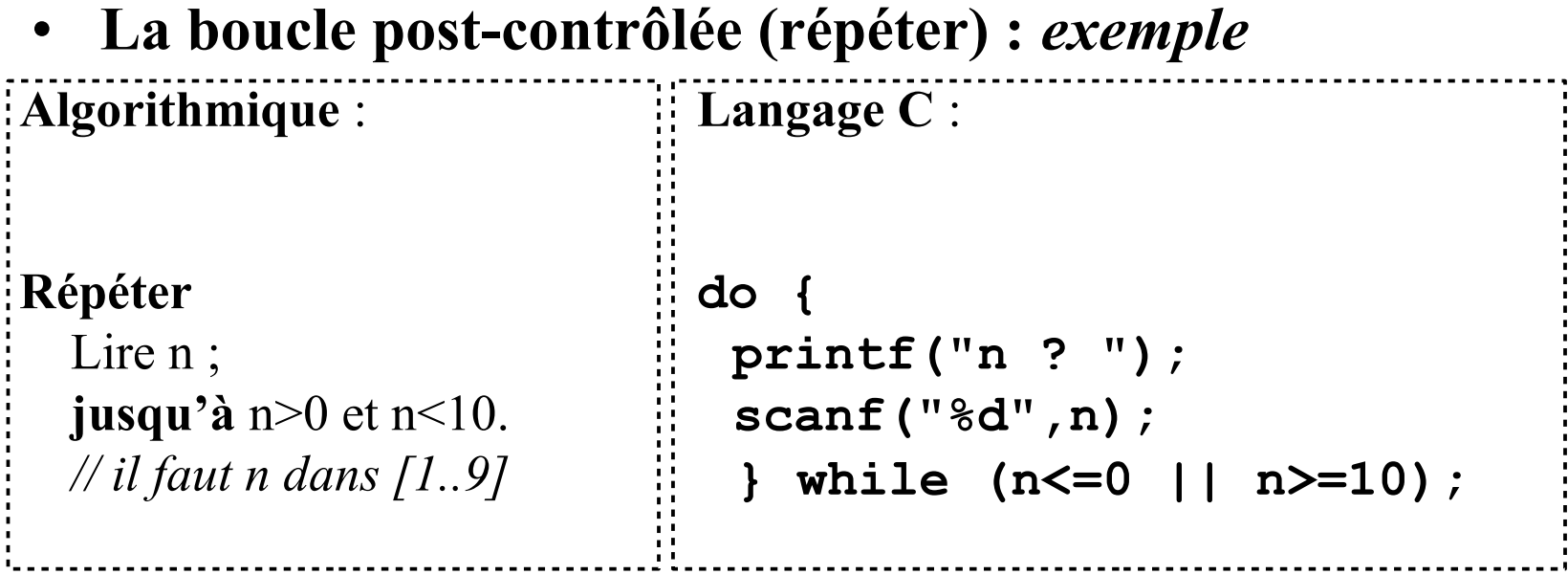

- **Créer des "routines"**
	- Nommer un bloc de programme (appelable)
	- Lui transmettre (éventuellement) des paramètres
	- Obtenir un résultat (procédure) et/ou un retour (fonction)
		- $\leftarrow$  algorithme précisé
	- Décomposer un problème un sous-problème
	- Améliorer la lisibilité d'un programme (et donc faciliter son débogage).

#### **Algorithmes précisés (***rappel***)** :

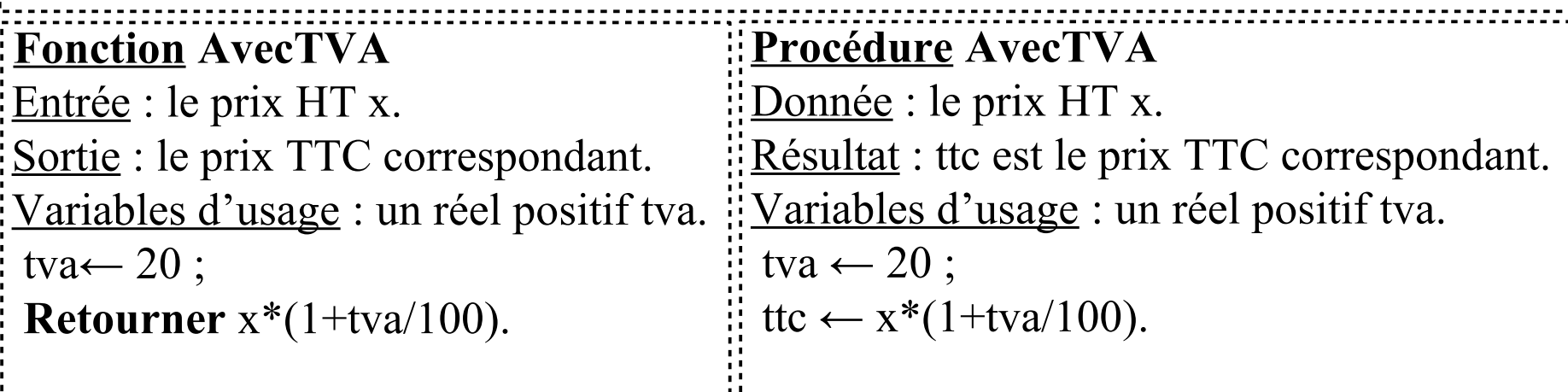

• **Exemple de procédure : afficher un menu Langage C** :  **#include <stdio.h> void afficherMenu() {** *// définition de la procédure*  **printf("0 - Quitter\n"); printf("1 - Action-1\n"); printf("2 - Action-2\n"); printf("3 – Action-3\n"); } int main() { afficherMenu();** *// utilisation de la procédure*  **// … }**  *void : en C une procédure est une fonction qui ne retourne rien ( ) : cette procédure n'a pas de paramètre*

• **Exemple de fonction : choisir une valeur Langage C** : **#include <stdio.h> int choix ; int choisir() {** *// définition de la fonction*  **int n; do scanf("%d",&n) while (n<0 || n>3); return n; } int main() { choix=choisir();** *// utilisation de la fonction*  **// … }**  *int : cette fonction retourne une valeur de type entier () : cette fonction n'a pas de paramètre return n : cette fonction retourne la valeur de n N.B. le programme principal est une fonction (sans paramètre ici)*

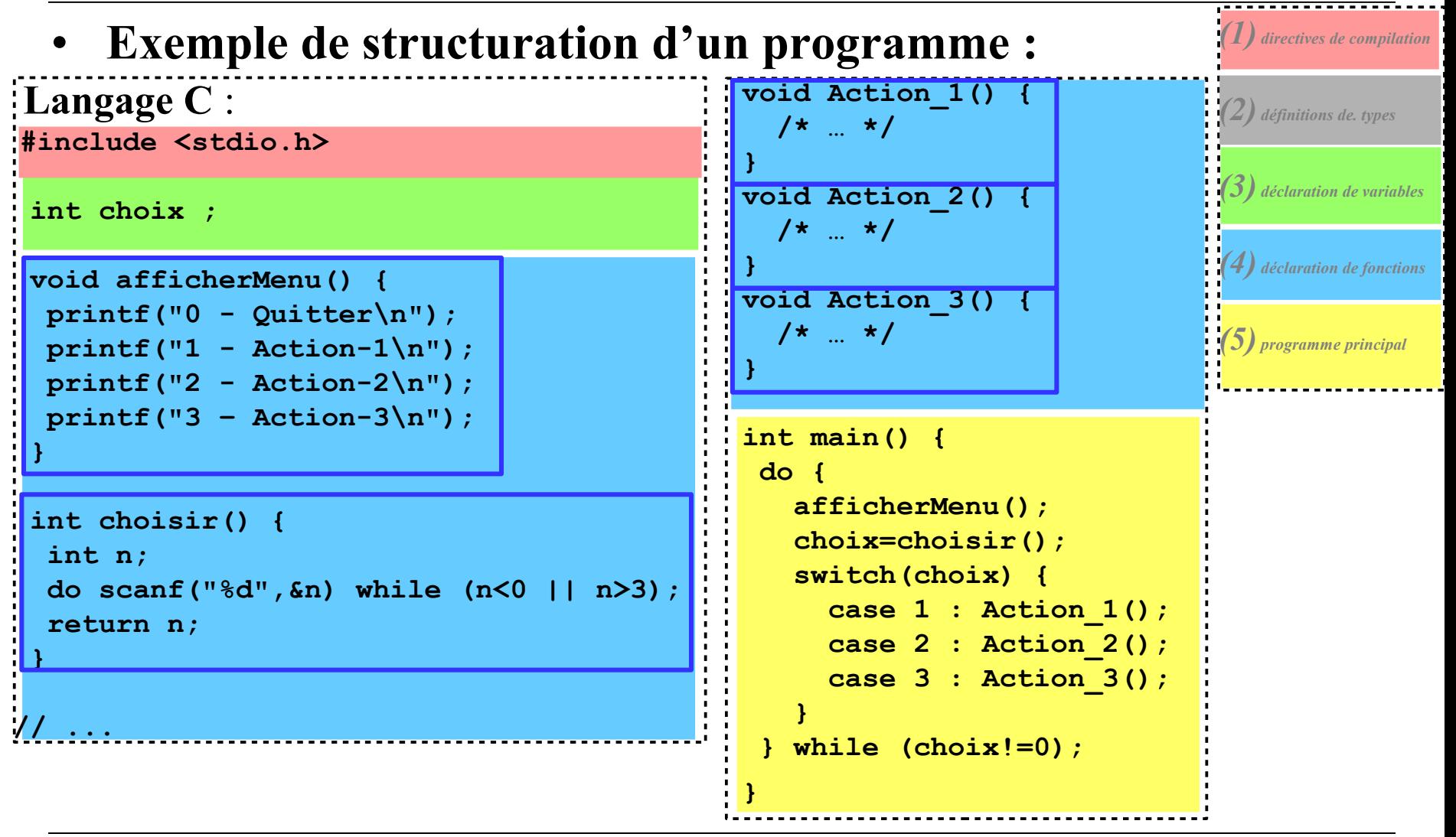

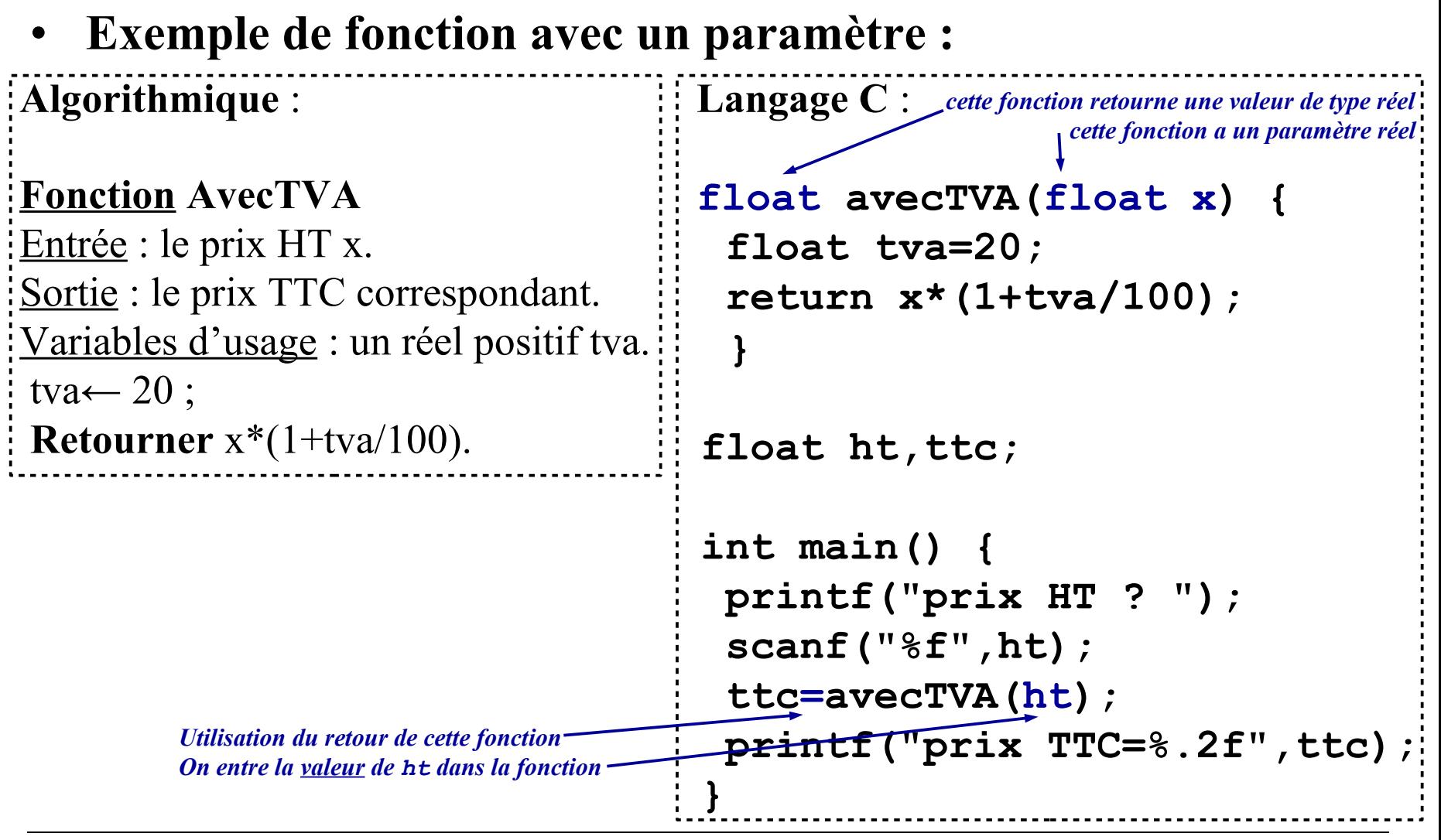

• **Exemple de fonction avec plusieurs paramètres :**

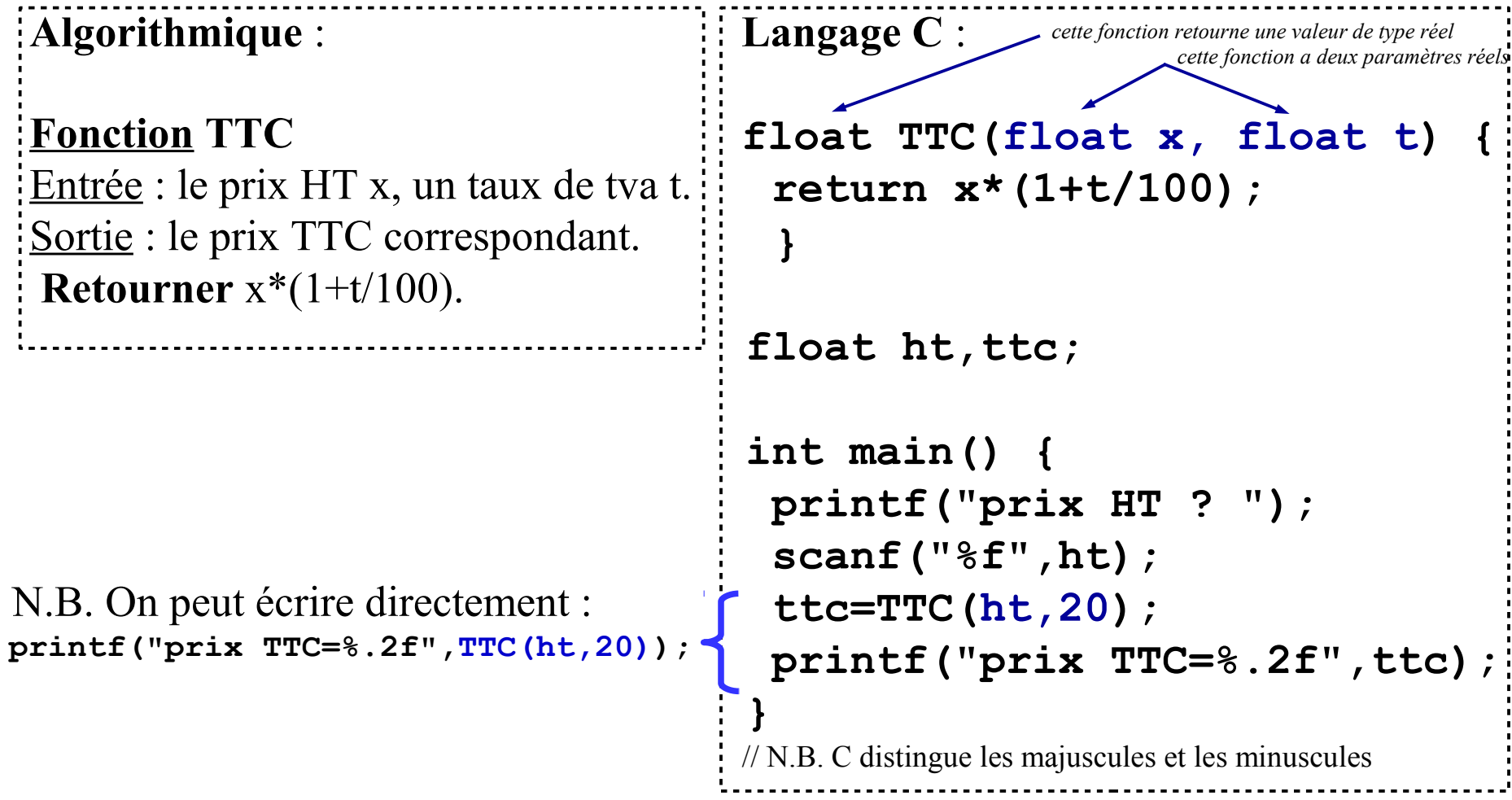

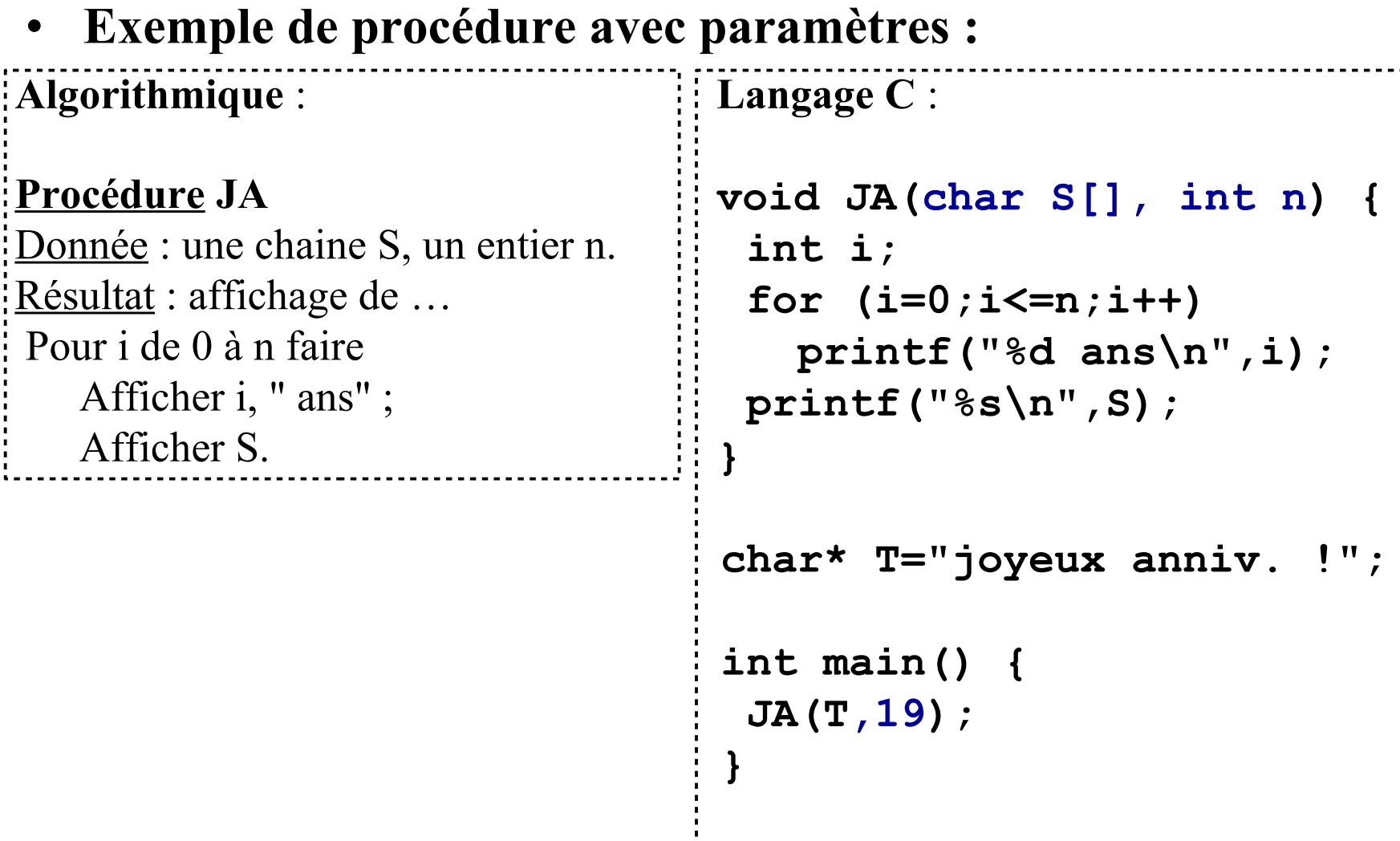

• **Le passage des paramètres dans une fonction (ou procédure) Langage C – déclaration :**

```
 TypeRetour NomFonction (type1 param1,…, typek paramk) {
 // …
```

```
 return valeurRetour;
```

```
 Langage C – appel :
```
 **}**

*VariableRetour* **=NomFonction(Val1\_type1,…, Valk\_typek);**

A chaque appel :

- La *valeur*(1) de chaque *paramètre* est enregistré pour la fonction
- La *valeur de retour* est mise à disposition par l'instruction return
- Une seule occurrence de return est réalisée et met fin à la fonction (1) pour les types de données élémentaires

• **L'instruction de retour d'une fonction (return)**

```
Langage C : exemple avec if
// (zone 4)
 TypeRetour NomFonction (type1 param1,…, typek paramk) {
 // …
 if (param1>param2) return valeurRetour1;
 // else 
 return valeurRetour2;
  }
Avec des structures de contrôle, vérifier :
   – Chaque situation donne une unique valeur de retour.
```
N.B. *else est ici inutile car si param1>param2 la fonction s'arrête avec le return.*

• **L'instruction de retour d'une fonction**

```
Langage C : exemple avec while et if
// (zone 4)
 TypeRetour NomFonction (type1 param1,…, typek paramk) {
```

```
」<br>!<br>」    ...
   while (param1>param2) {
      … // augmenter param2
      if (param2>param3) return valeurRetour1;
   }
```

```
 return valeurRetour2;
 }
```
Avec des structures de contrôle, vérifier :

– Chaque situation donne une *uniqu*e valeur de retour.

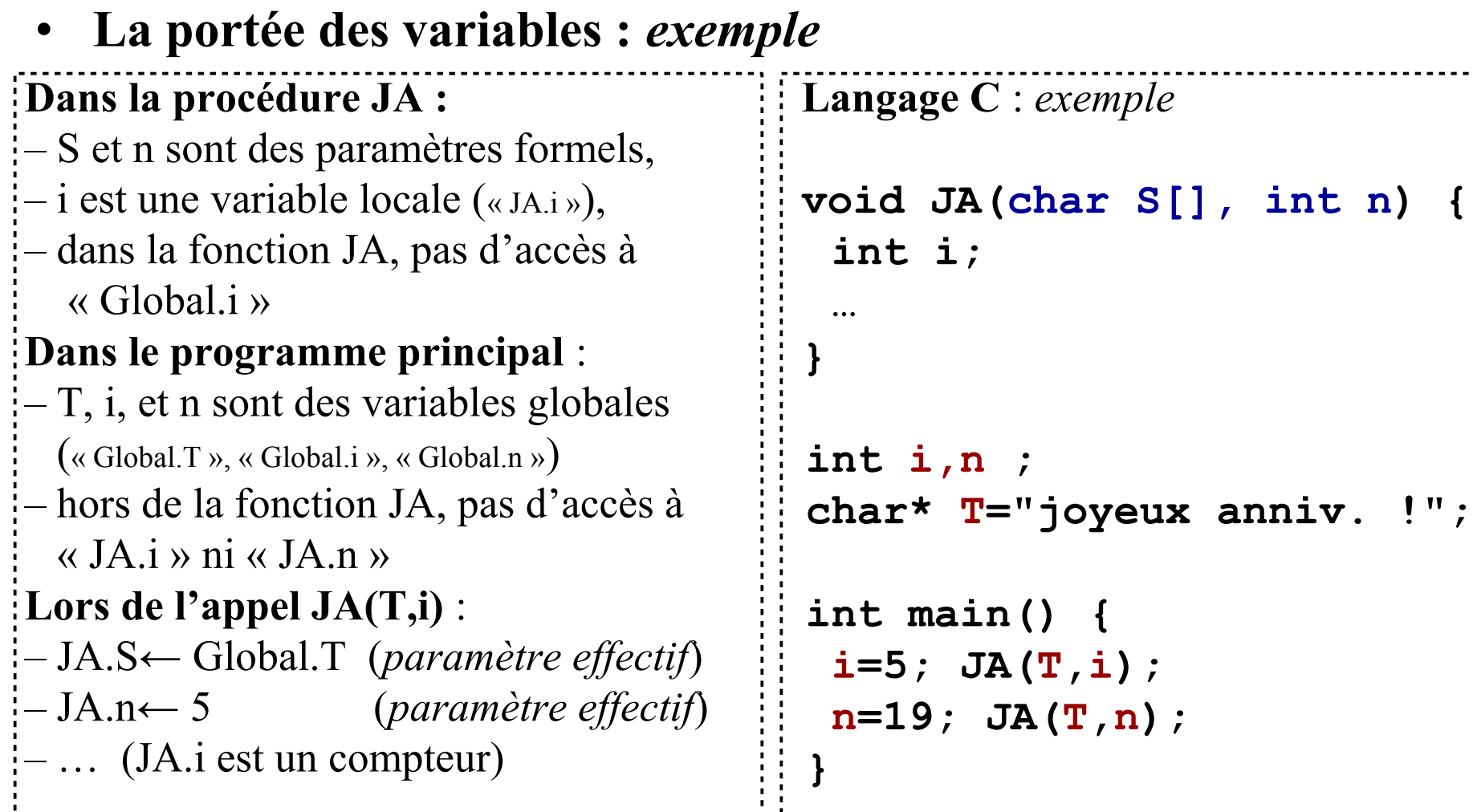

• **Nommage des variables : éviter les confusions Langage C** : *exemple* **void JA (char texte[], int nfois) {** …<br>! …<br><sub>!</sub> **} int m,n ; char\* S="joyeux anniv. !"; int main() { m=5; JA(S,m); n=19; JA(S,n); } Pour notre exemple : Dans la procédure JA :** – noms explicites pour les paramètres **Dans le programme principal** : – utiliser des noms différents  $(sauf pour les computers locaux h, i, j, ...):$ 

#### • **Exécution d'une fonction/procédure :** Lorsqu'une fonction est appelée à un point du programme, elle exécute son code. Une fois terminée, l'exécution du programme reprend au point où l'appel a été fait © F. Jacquet

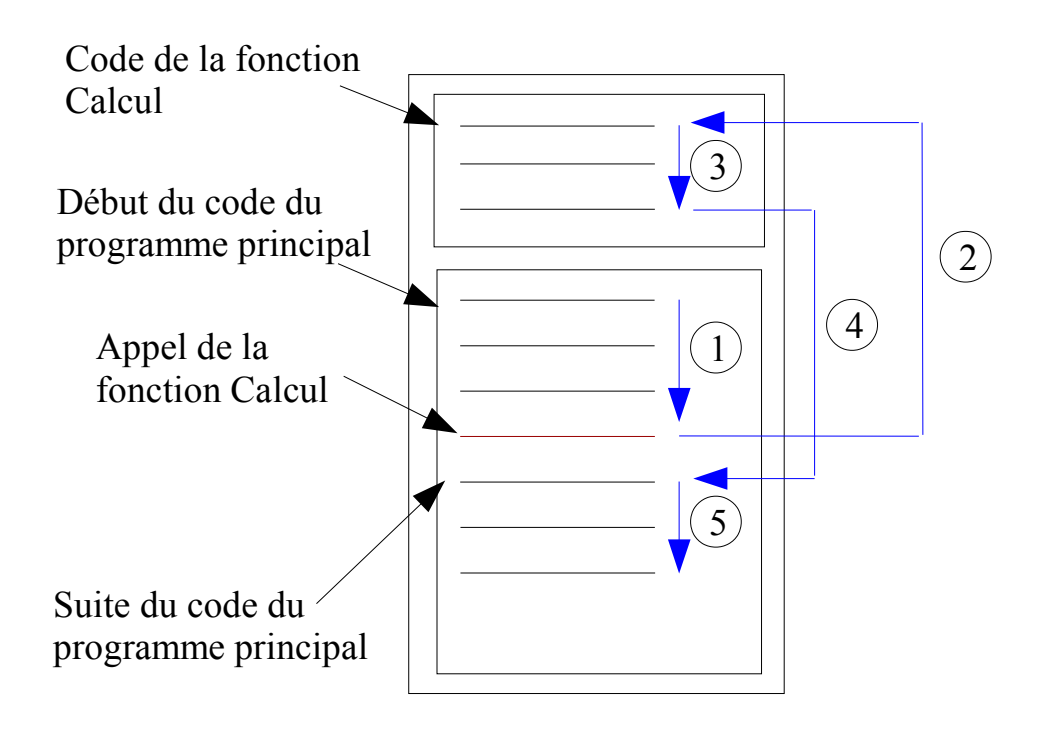

• *Pour aller plus loin : exemple de fonction récursive*

```
 Langage C : 
                                     long Facto(int n) {
                                       if (n<=1) return 1;
                                       return n*Facto(n-1);
                                    }
                                     int main() {
                                       printf("9!=%lu",Facto(9));
                                    }
Algorithmique : 
Fonction Factorielle
Donnée : un entier n.
Résultat : n !
Si n \leq 1 alors retourner 1
 sinon retourner n*Factorielle(n–1),
```
• *Pour aller plus loin : le prototypage*

```
Langage C :
#include <stdio.h>
 int choix;
  // Prototypes=déclarations des fonctions
void afficherMenu();
 int choisir();
void Action_1();
void Action_2();
void Action_3();
  int main() {
  do {
     afficherMenu();
     choix=choisir();
     switch(choix) {
       case 1 : Action_1();
       case 2 : Action_2();
       case 3 : Action_3();
 }
   } while (choix!=0);
 }
                                              // Définitions séparées des déclarations
                                              void afficherMenu() {
                                                printf("0 - Quitter\n");
                                              printf("1 - Action-1\n');
                                                printf("2 - Action-2\n"); 
                                                printf("3 – Action-3\n"); 
                                              }
                                              int choisir() {
                                                int n;
                                                do scanf("%d",&n) while (n<0 || n>3);
                                                return n;
                                              }
                                              void Action_1() { 
                                                 /* … */ 
                                              }
                                              void Action_2() { 
                                                 /* … */ 
                                              }
                                              void Action_3() { 
                                                 /* … */ 
                                              }
                                                                              Zone 6
```
#### • **Tableau à une dimension**

– Grouper n (constante) variables de même type sous un nom unique,

 $-$  Accéder à chaque variable par un indice\* compris entre 0 et n–1.

→ *permet un accès au tableau par une boucle*

– Permet de représenter des groupes de valeurs, vecteurs, matrices, etc.

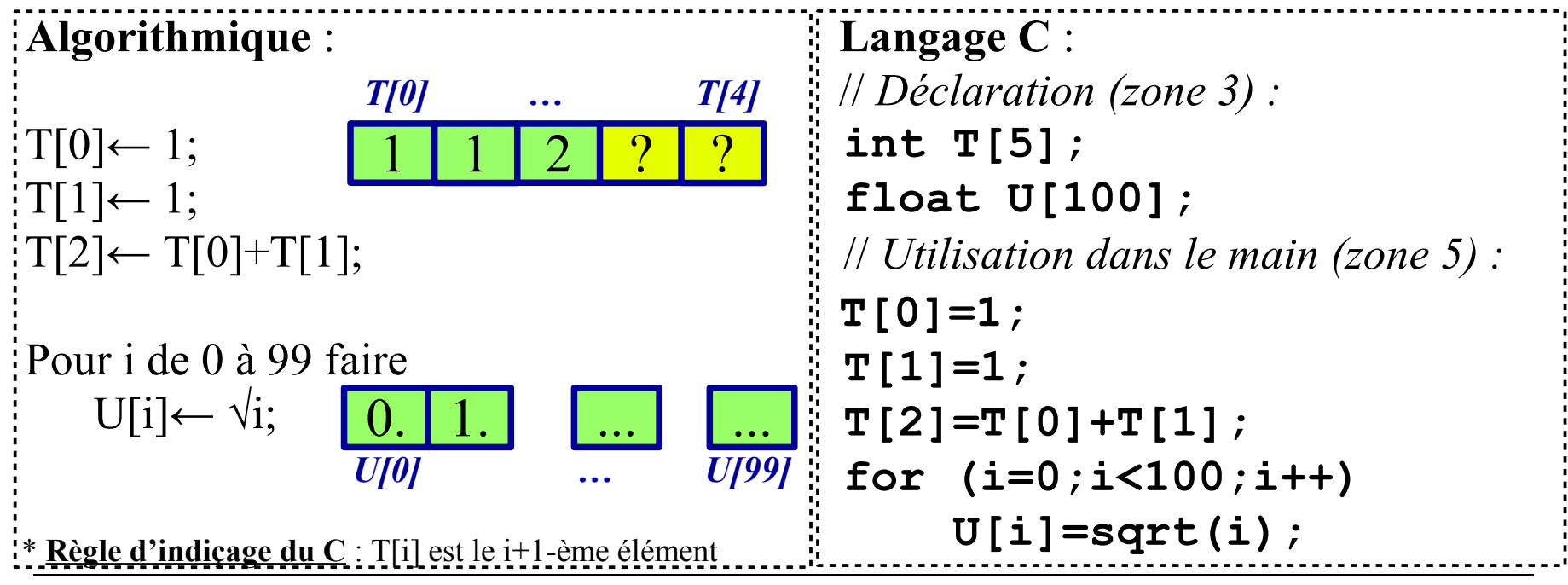

Programmation 1 - Bases de la programmation 67

#### • **Gestion d'un tableau : danger !**

- La taille d'un tableau est fixe,
- Avant sa première affectation, une cellule peut contenir n'importe quoi,
- Il n'y a pas forcément de contrôle d'indice en C.
	- → *accès aléatoire à la mémoire ou plantage (segmentation fault)*

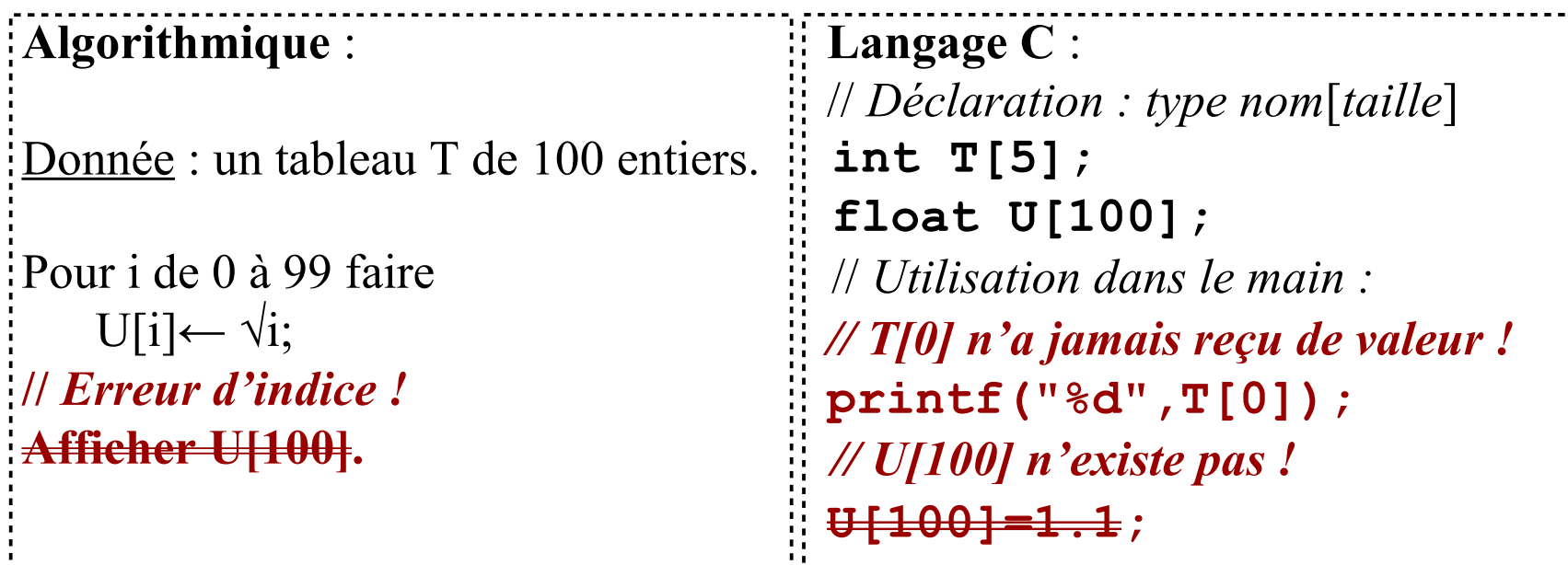

#### • **Initialiser un tableau**

- L'initialisation peut être intégrée à la déclaration (cf variables simples),
- Les valeurs sont entre accolades et séparées par une virgule,
- Il existe un remplissage collectif par des zéros.

```
 Langage C : 
 // Déclaration + initialisation :
 // remplissage individuel
 int T[5]={1,1,2,3,5};
// remplissage collectif (0 pour tous)
 float U[100]={0};
```

```
// Pour les chaines de caractères :
 char Q[3]={'a','b','c'};
 char R[6]="aeiouy";
 char S[5]={0};
```
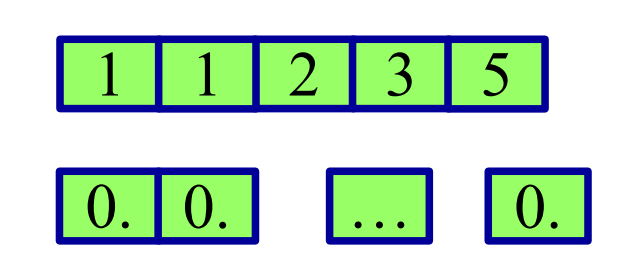

#### • **Prédéfinir la taille d'un tableau**

– Utiliser la macro-commande (= directive de compilation) **#define**,

– Donner un nom explicite à la taille du tableau.

→ *utiliser un nom pour les limites de boucles*

```
 Langage C : 
 // Début du programme (zone 1) :
 #define tailleT 5
#define tailleU 100
// Déclarations (zone 3) :
 int i;
 int T[tailleT];
 float U[tailleU];
// Utilisation (dans le main, zone 5) :
 for (i=0;i<tailleT;i++) T[i]=i;
 for (i=0;i<tailleU;i++) U[i]=sqrt(i);
```
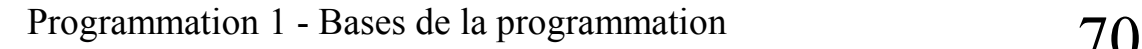

#### • **Tableau de taille variable ?**

– La taille maximal n du tableau est une constante (taille réservée), – On utilise les k premières cases*,* ⇐ *avec impérativement k ≤ n – On gère donc deux valeurs limites taille maximale et taille utile*  **Langage C** : *exemple // (zone 5)* // *(zone 1)* **#define Nmax 5** *// (zone 3)*  **int i; int Nutile; int T[Nmax]; int Nutile;** 0 1 2 0 1 2 3  **Nutile=3; for (i=0;i<Nutile;i++) T[i]=i; if (Nutile<Nmax) { Nutile++; T[Nutile-1]=Nutile-1; }**

#### • **Passer un tableau en paramètre d'une fonction**

– On passe l'adresse du tableau (voir 2<sup>e</sup> partie),

– Un deuxième paramètre précise la taille

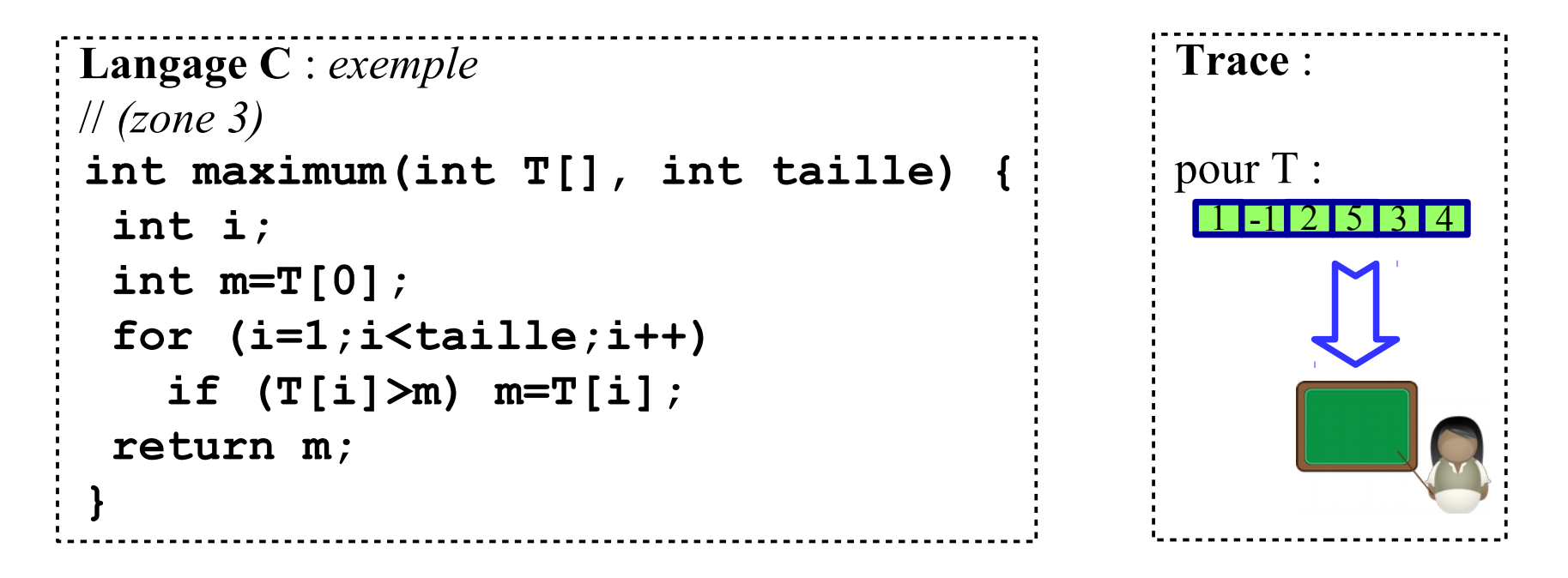
## **Programmation 1 : V – Types tableaux**

## • **Fonction modifiant un tableau (effet de bord, avec gcc sous Linux)**

– La fonction change une/des valeurs du tableau passé en paramètre

– Retrouvera-t-on ces modifications dans le programme principal ?

```
 Langage C : exemple
i<br>:
 int tableau[10]={0};
 void modifier(int T[], int taille) {
   if (taille>0) T[taille-1]=5;
 }
  int main() {
   modifier(tableau,10);
   printf("tableau[9]=%d\n",tableau[9]);
 }
```
 **Tester** :

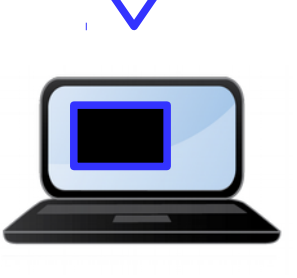

⇒**Mémoriser la réponse à cette question (pour ce système)**

## **Programmation 1 : Evaluation**

TD : sur 20 pt

 $\leftarrow$  un TD individuel final noté de 2 h autorisé : une feuille A4 recto-verso écrite de votre main interdit : tout autre document, tout outil numérique… N.B. apporter votre carte d'étudiant.

TP : sur 20 pt

- $\leftarrow$  évaluation par binôme des 6 TP de progression sur 3 pt
- $\leftarrow$  un TP noté final par binôme sur 17 pt.

 $\text{FIN} \rightarrow \text{A}$  SUIVRE : Programmation 2 (consolidation des bases)